# **Revision lectures 2020v**

# **Outline**

Summary of the course

Interpreting R outputs

Model selection

Model checking

Overdispersion

# Course summary

# Steps of modelling (week 2 recap)

1. Choose a model for your data

2. Get estimates of the parameters

3. Quantify uncertainty in the estimates

4. Interpret the results

# **Schematic**

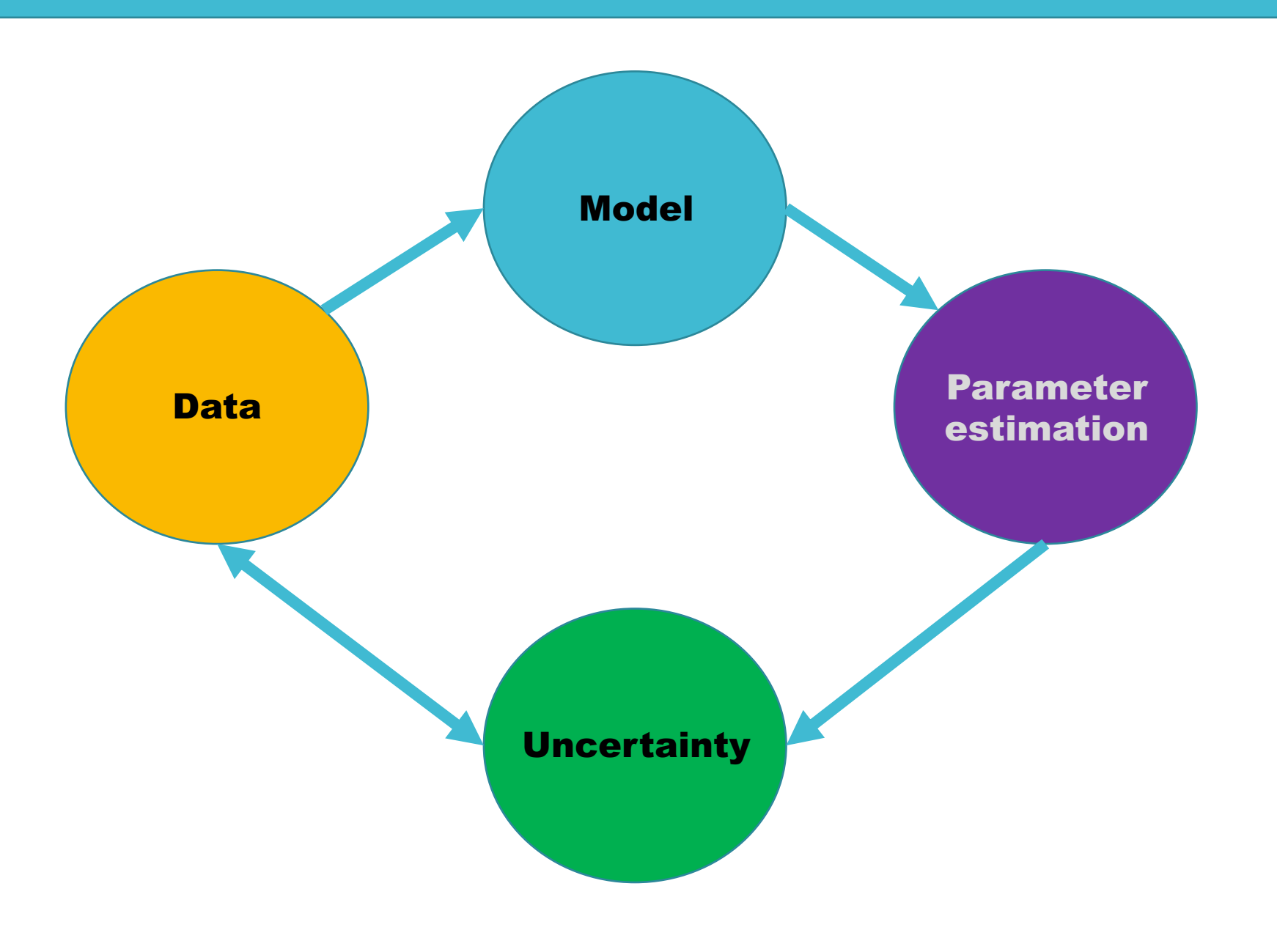

# Types of models

Distributions (Binomial, Poisson, and Normal) Weeks 1-4

Generalised linear models Weeks 10 + 12-13

- Binomial Week 12
- Poisson Week 13

Linear models Weeks 5-9 + 11

# GOOD LUCK!!!

# Model selection

## Two aims of model selection

**Confirmatory:** to test a specific hypothesis

**Exploratory:** to find which variables of many influence the response

Why do we need it?

Why do we need it?

To test a specific hypothesis

e.g. **Does variable X influence variable Y?**

Even with nothing going on….

sometimes you would expect to collect data that shows an effect.

Need to distinguish whether the effect you found is likely to occur if a null assumption is true.

Use a hypothesis test of H0 and H1 (null and alternative) to decide if the estimated statistic fits with the null assumption.

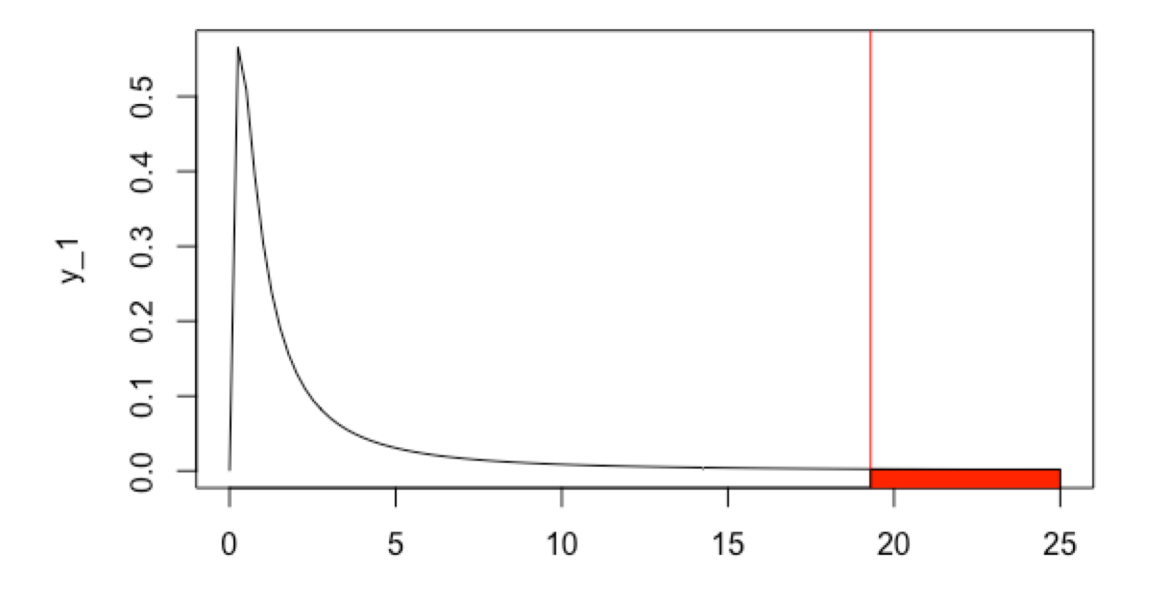

#### **To use them:**

Construct lm() or glm() for H0 model and H1 model.

Then use ANOVA or Analysis of deviance to test the hypothesis.

Want to see the probability of getting the F-ratio or deviance value estimated if the null were true.

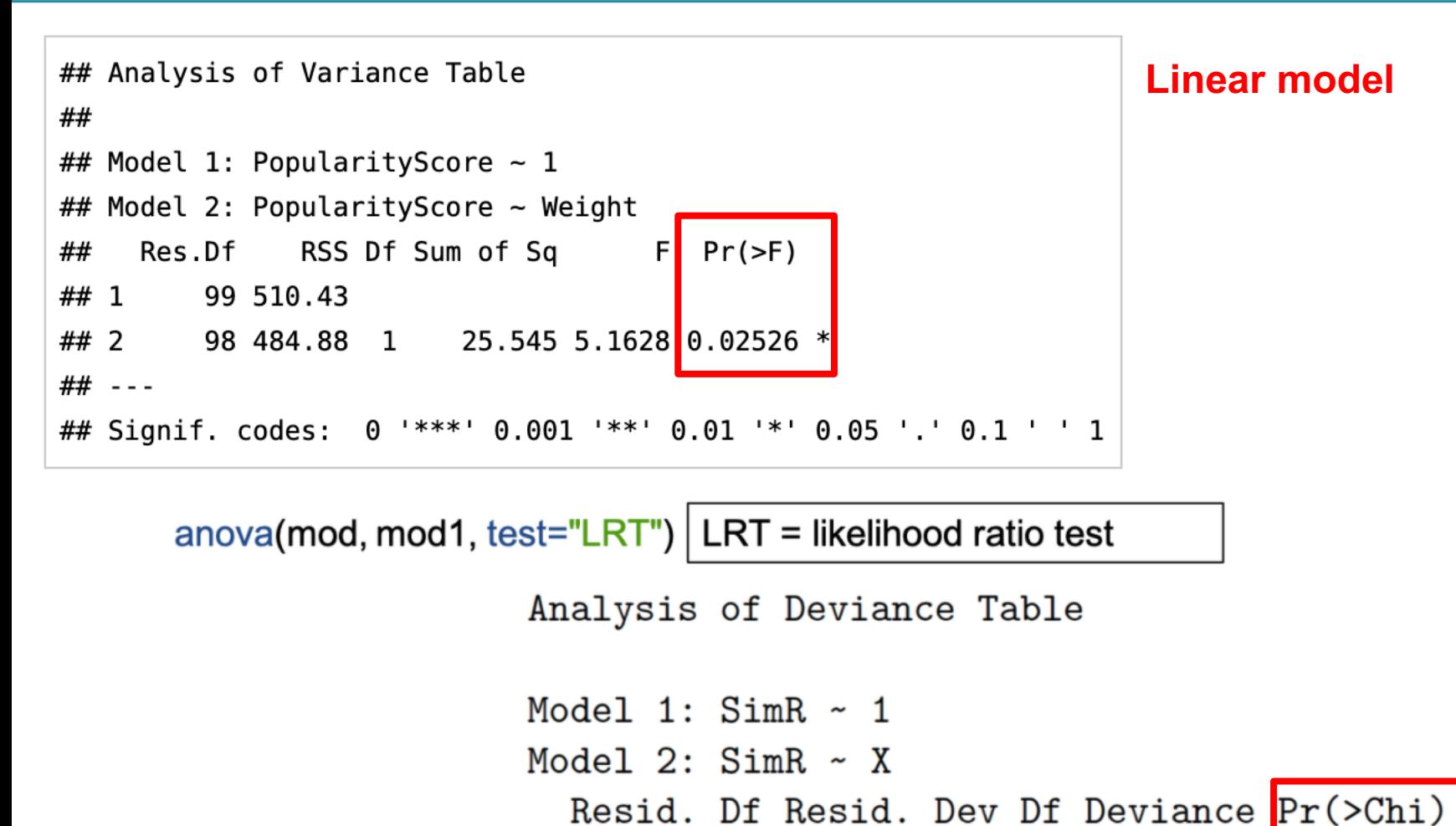

99 — 10

98 — 10

95.487

94.961 1 0.52572

0.4684

1

2

**Generalised linear model**

Why do we need it?

Why do we need it?

To find a 'best' model from several candidates

#### e.g. **Which of these 20 variables I collected data on explain my response variable?**

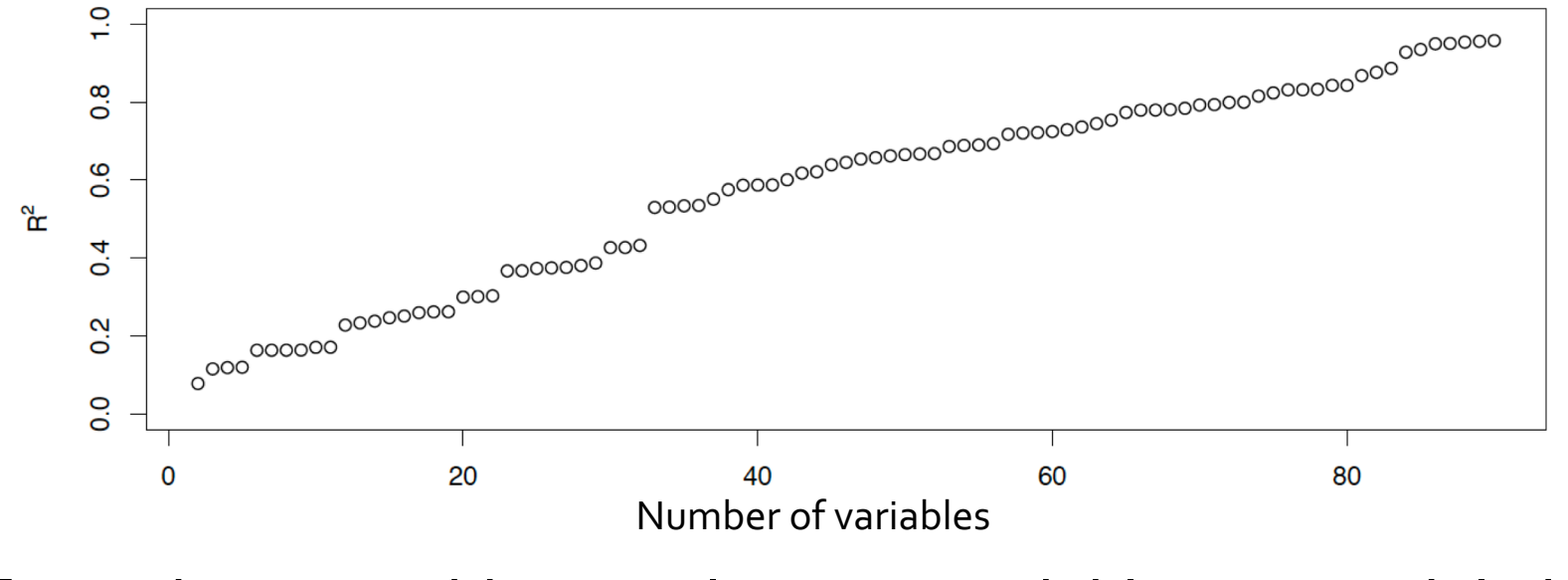

Every time we add an explanatory variable to a model, the R2 increases

 $R^2$  = our measure of how much of the variation in the data is explained by our model

#### **Even if variables are random**

Every time we add an explanatory variable to a model, the degrees of freedom decrease.

This is because the number of parameters estimated increases.

We need a way to work out what a good or 'best' model is.

We need to balance **fit** with **simplicity**.

We have the AIC and BIC to do this.

**AIC:** tries to find the model that best predicts the data.

**BIC:** tries to find the model most likely to be true.

You can often choose which works best for you. Just remember to justify the choice!

You cannot do both.

Both AIC and BIC add penalties for model complexity.

**AIC =** (-2\*Likelihood) + (2\*Number of parameters)

**BIC =** (-2\*Likelihood) + log(n)\*Number of parameters

BIC has the higher penalty for complexity.

Both use Likelihood as a measure of fit.

```
For both lower = better.
```
#### **To use them:**

Construct lm() or glm() for all combinations of the variables you want to test.

Then calculate AIC or BIC for each.

Pick the lowest. (within 2 of lowest is considered pretty similar)

Can be quicker in bestglm()

interactions

$$
Y_i = \alpha + \beta X_i + \varepsilon_i
$$

```
Y_i = \alpha + \beta X_i + \varepsilon_i
```
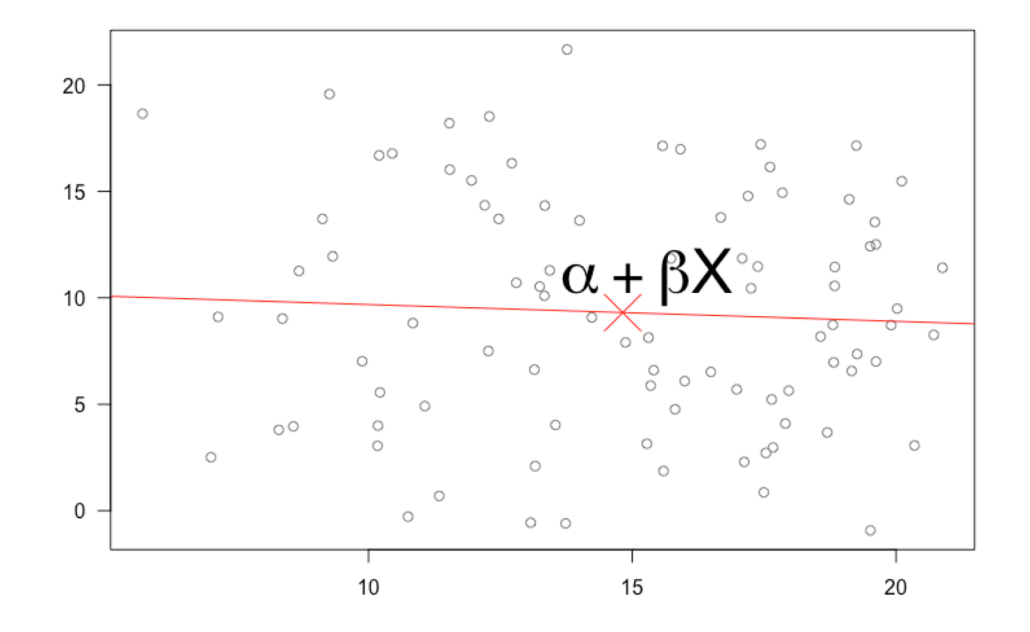

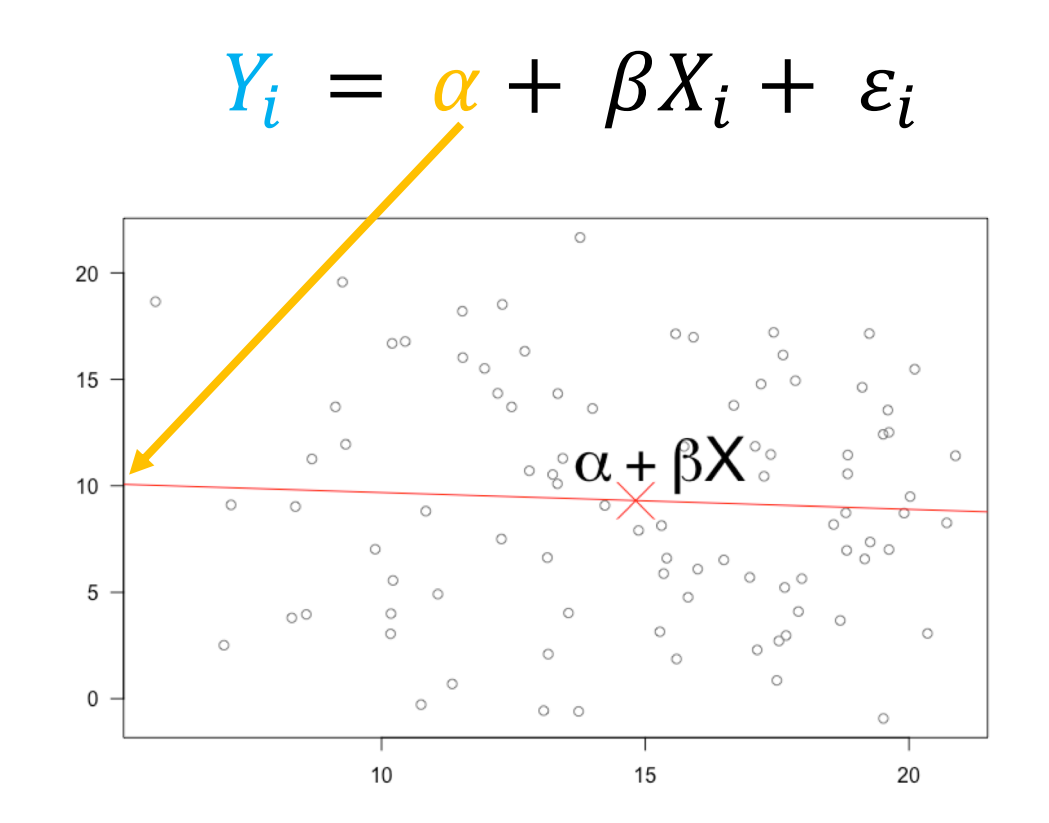

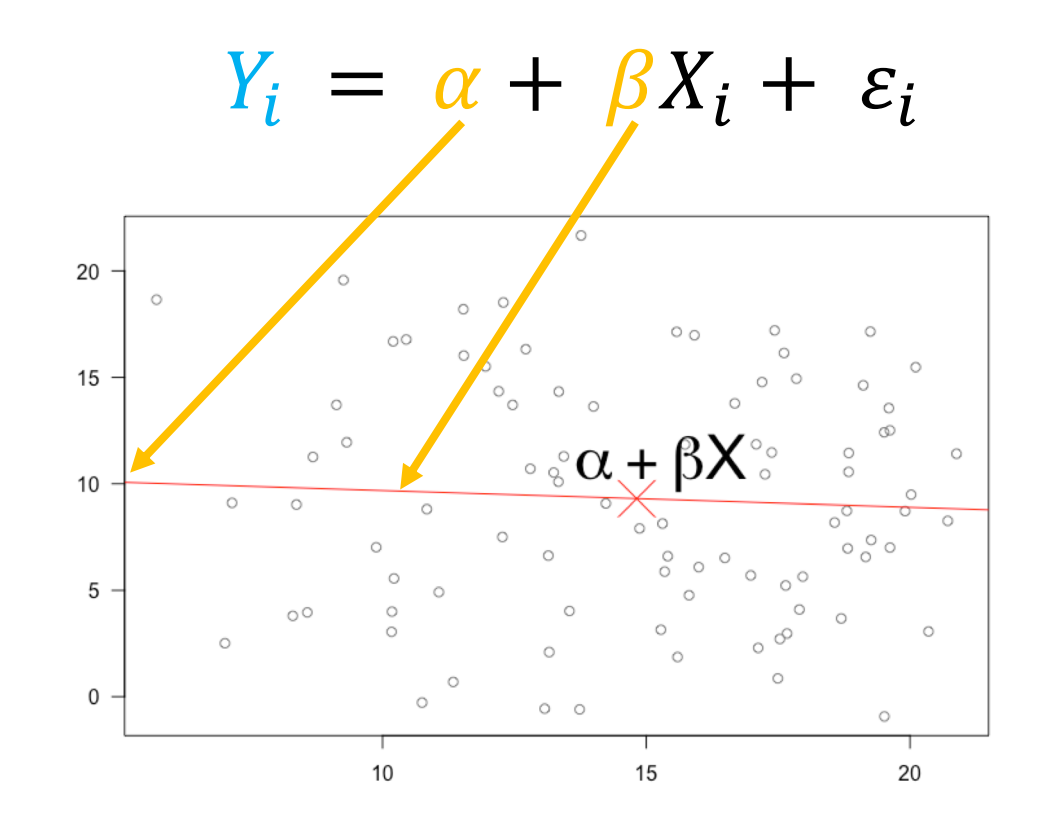

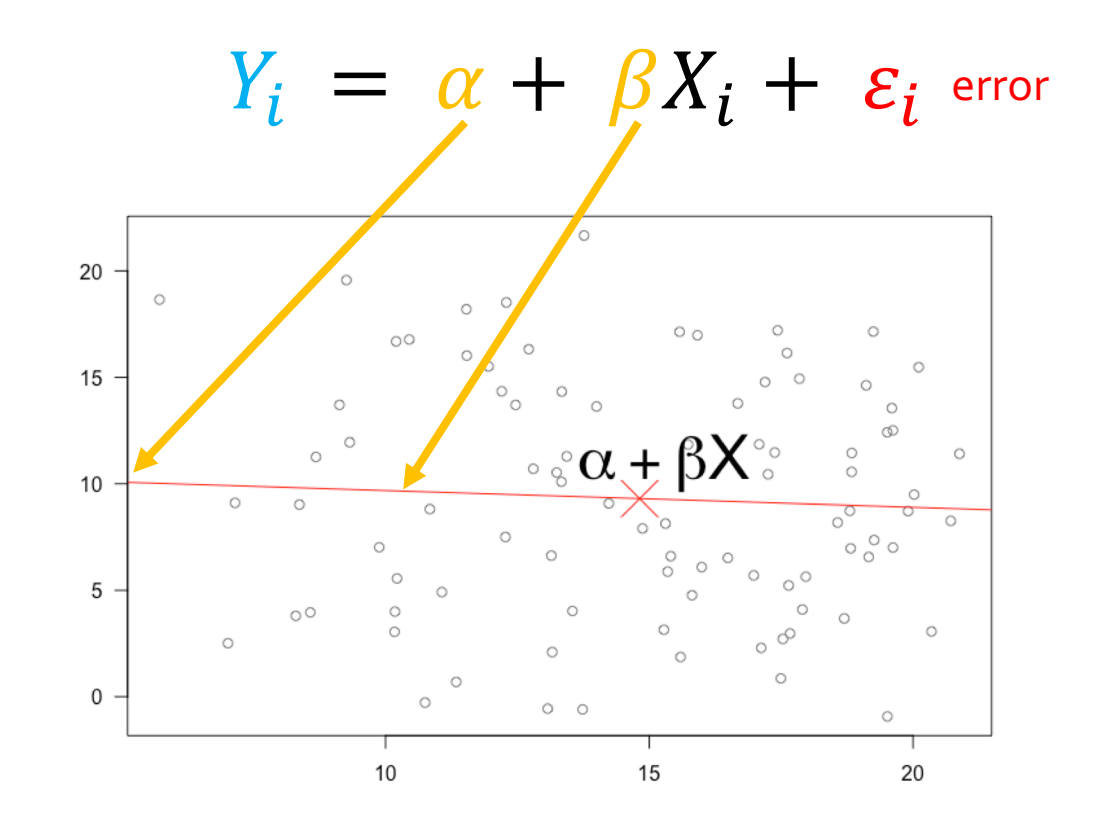

The outputs of the models also map onto the linear equation.

Several different functions to look at the output: coef(), confint(), summary()

#### coef

> coef(model) (Intercept) X 2.358216 0.010118

#### coef

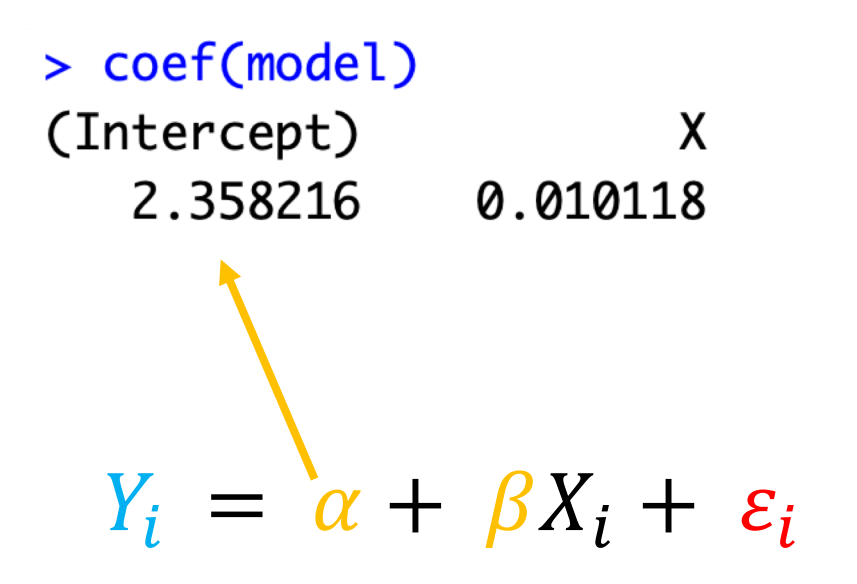

#### coef

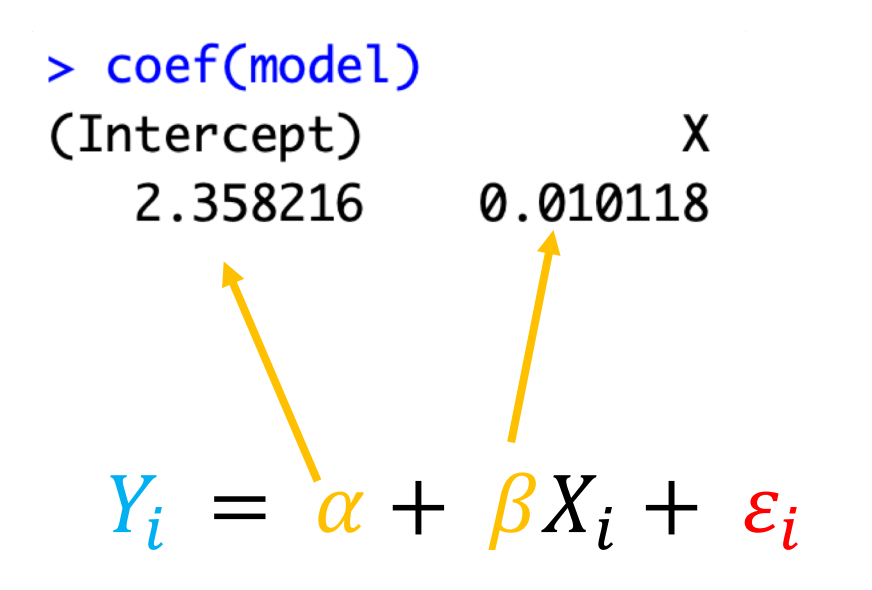

# confint

#### > confint(model)

2.5 % 97.5 % (Intercept) 0.74006514 3.97636758  $\pmb{\mathsf{X}}$  $-0.01770064$  0.03793665 п

# confint

> confint(model)

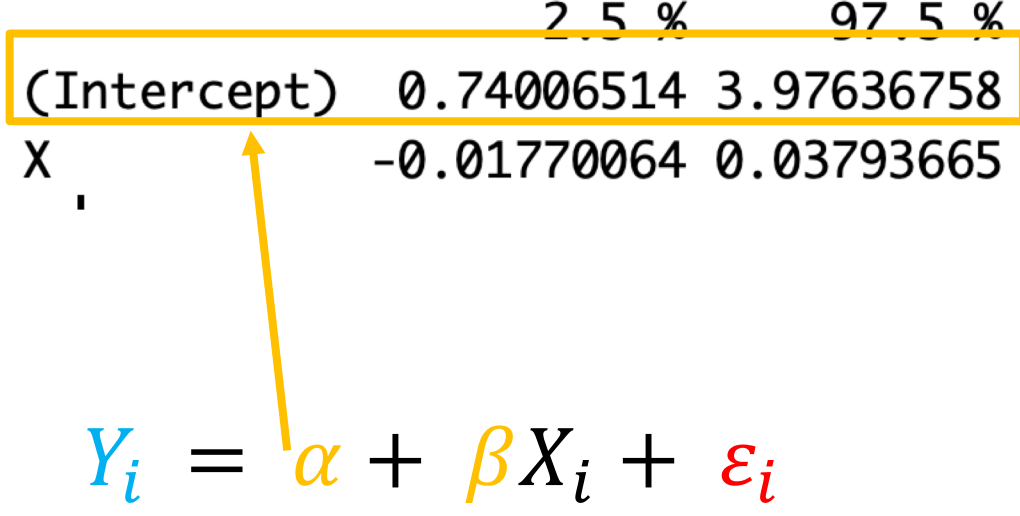

# confint

#### > confint(model)

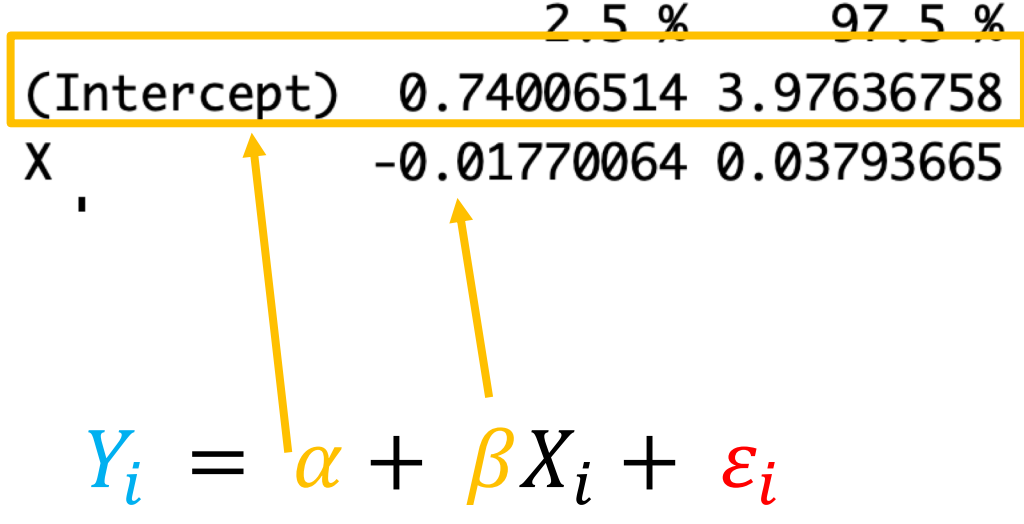
#### summary

> summary(model) Call:  $lm(formula = Y ~ X)$ Residuals: Min 10 Median 30 Max  $-8.5535 - 2.9695$  0.3335 3.1508 9.0043 Coefficients: Estimate Std. Error t value Pr(>|t|) (Intercept) 2.35822 0.81541 2.892 0.00471 \*\* 0.01012 0.01402 0.722 0.47215  $\mathsf{x}$ Signif. codes: 0 \*\*\*\* 0.001 \*\*\* 0.01 \*\* 0.05 '.' 0.1 ' ' 1 Residual standard error: 4.047 on 98 degrees of freedom Multiple R-squared: 0.005288, Adjusted R-squared: -0.004862

F-statistic:  $0.521$  on 1 and 98 DF,  $p$ -value:  $0.4722$ 

#### summary

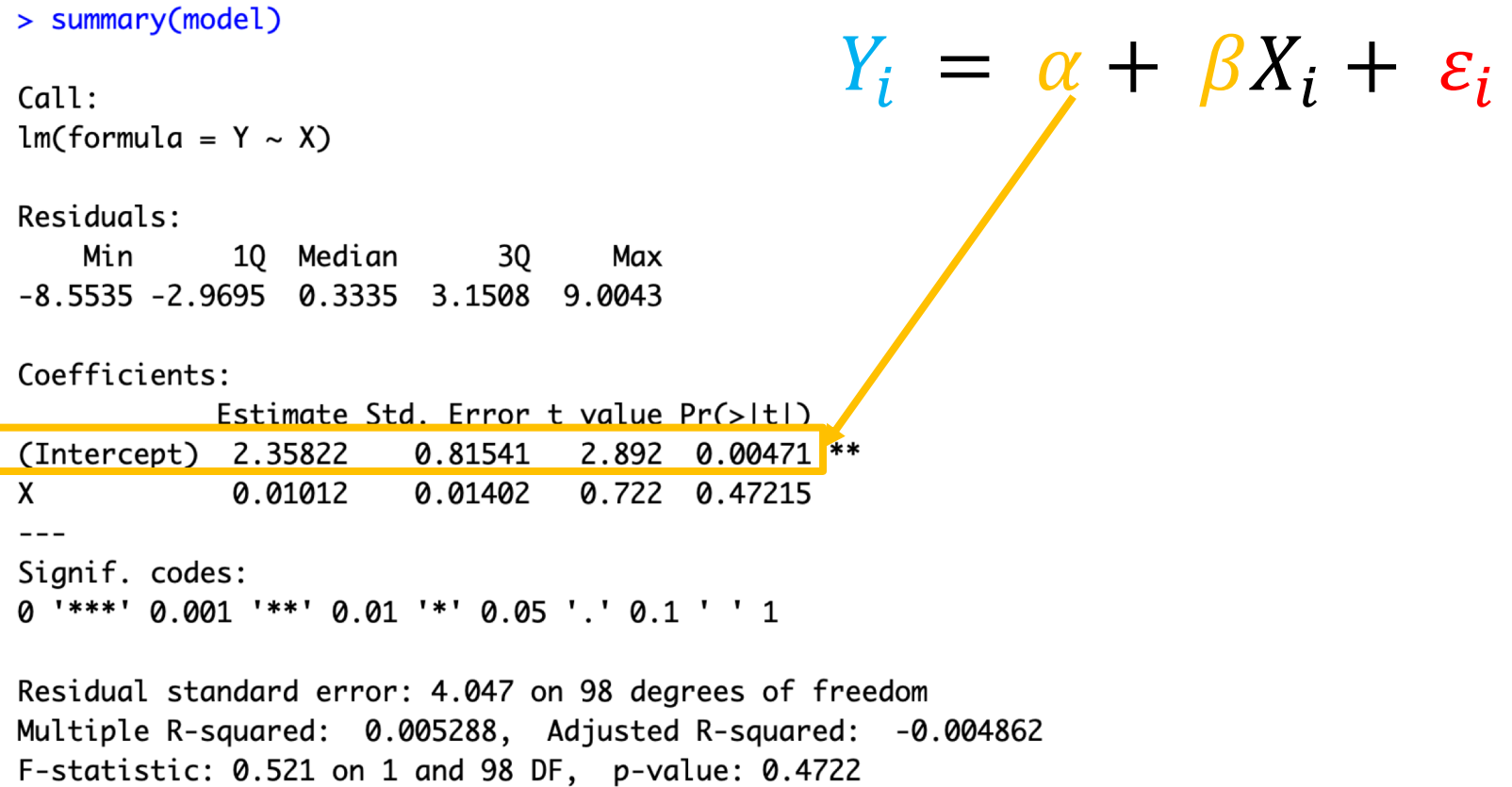

#### summary

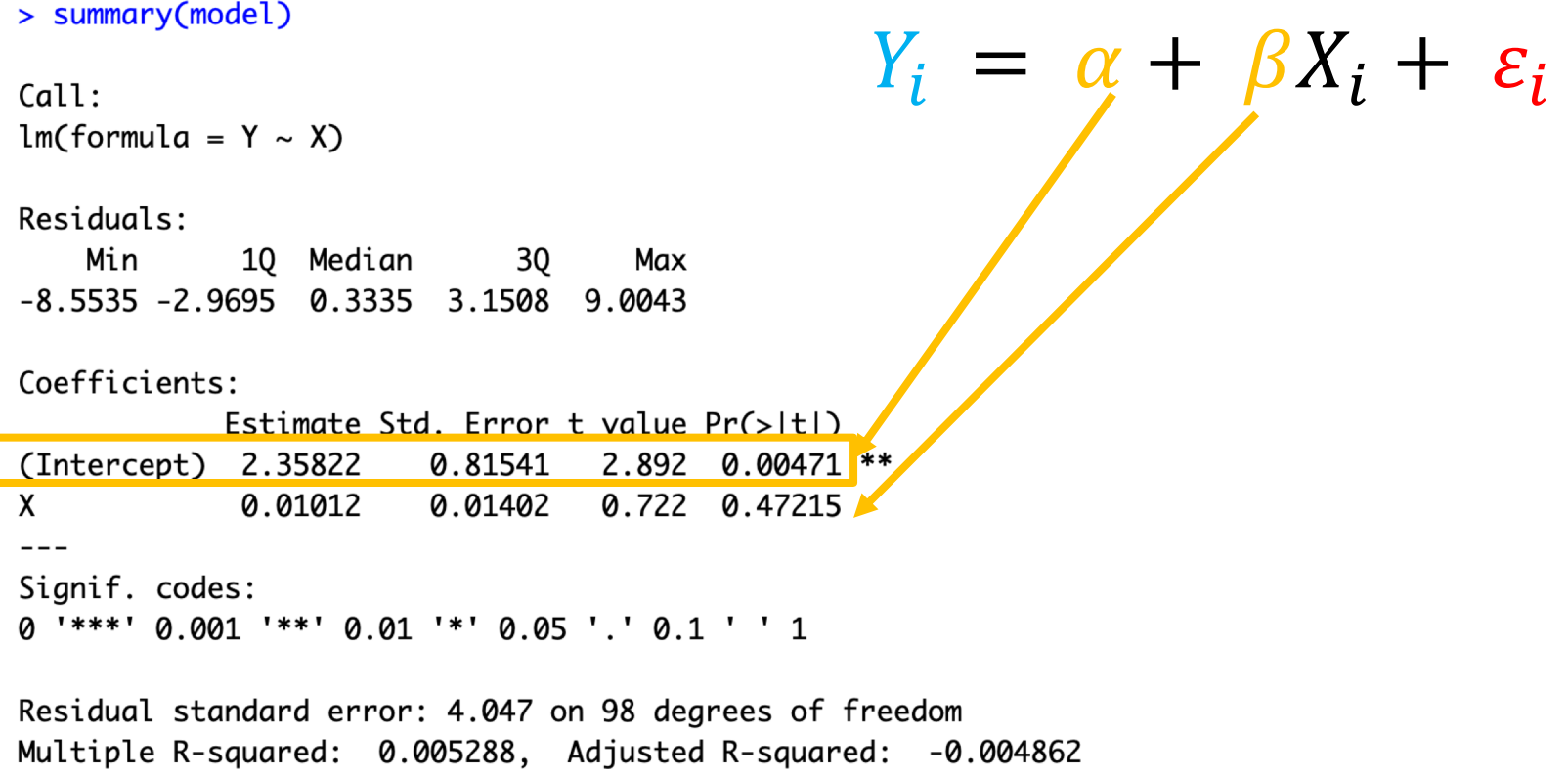

F-statistic: 0.521 on 1 and 98 DF, p-value: 0.4722

## **Important considerations:**

What  $\alpha$  and  $\beta$  represent can be slightly different depending on your explanatory variables.

#### **Important considerations:**

What  $\alpha$  and  $\beta$  represent can be slightly different depending on your explanatory variables.

You could have several  $\beta s$ 

You could have multiple values relating to  $\alpha$  but still only **one intercept!**

You could have differences as well as absolute values

## **Important considerations:**

It all depends on the explanatory variables

What type of data are they? (categorical or continuous)

How many are there?

## **Categorical vs continuous**

## **Categorical vs continuous**

How to identify

## **Categorical vs continuous**

```
How to identify Explanatory
```
variables

$$
\text{model1} \leftarrow \text{lm}(Y \sim X + G)
$$

> coef(model1) (Intercept) X **GB** GC 18.42063558 0.01146992 -0.60120409 10.72772509

## **Categorical vs continuous**

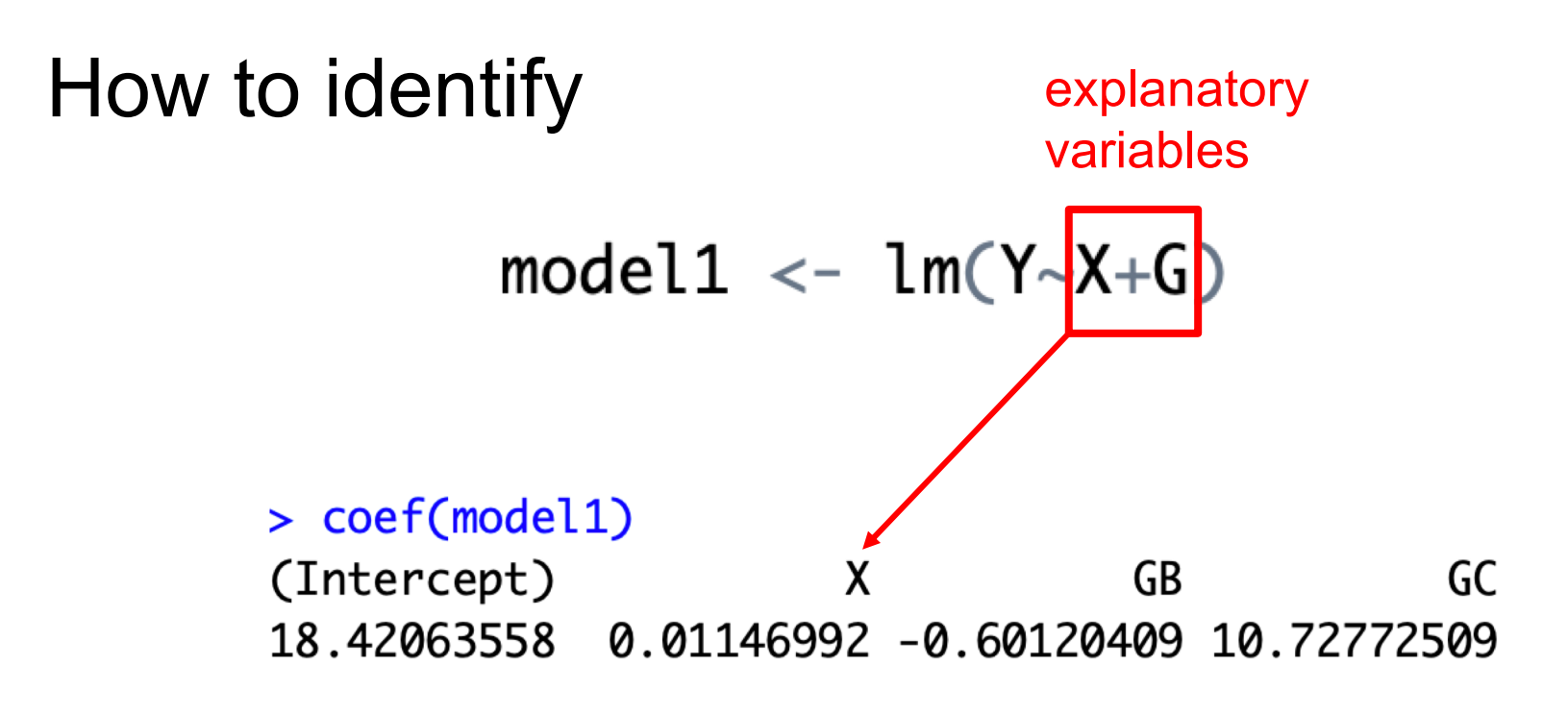

**Continuous** = single value with same name as variable

## **Categorical vs continuous**

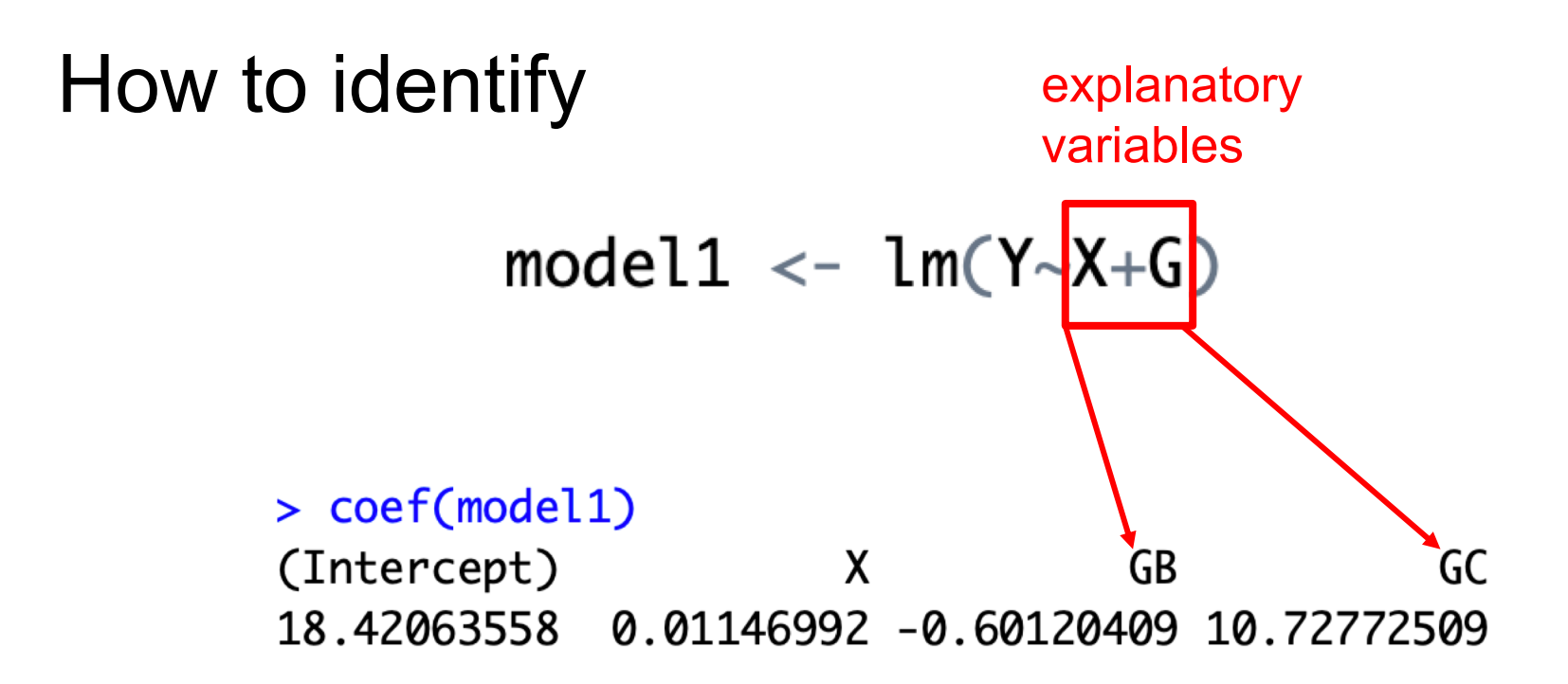

**Categorical** = can be multiple values. Name is variable name + one of the levels/categories/groups of the variable.

## **Categorical vs continuous**

How it changes interpretation

## **Categorical vs continuous**

## ONLY continuous explanatory variables

## **Categorical vs continuous**

## ONLY continuous explanatory variables

 $> \text{coef}(\text{lm}(Y~X))$ (Intercept) X 12.2918037 0.1783776

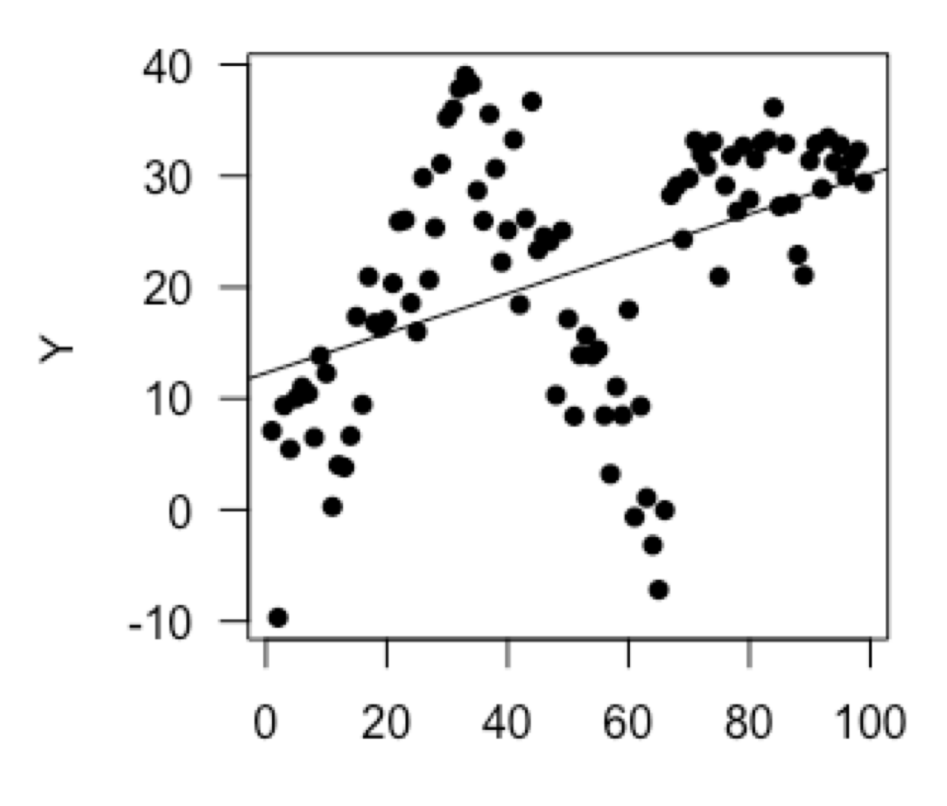

## **Categorical vs continuous**

## **ONLY continuous explanatory variables**

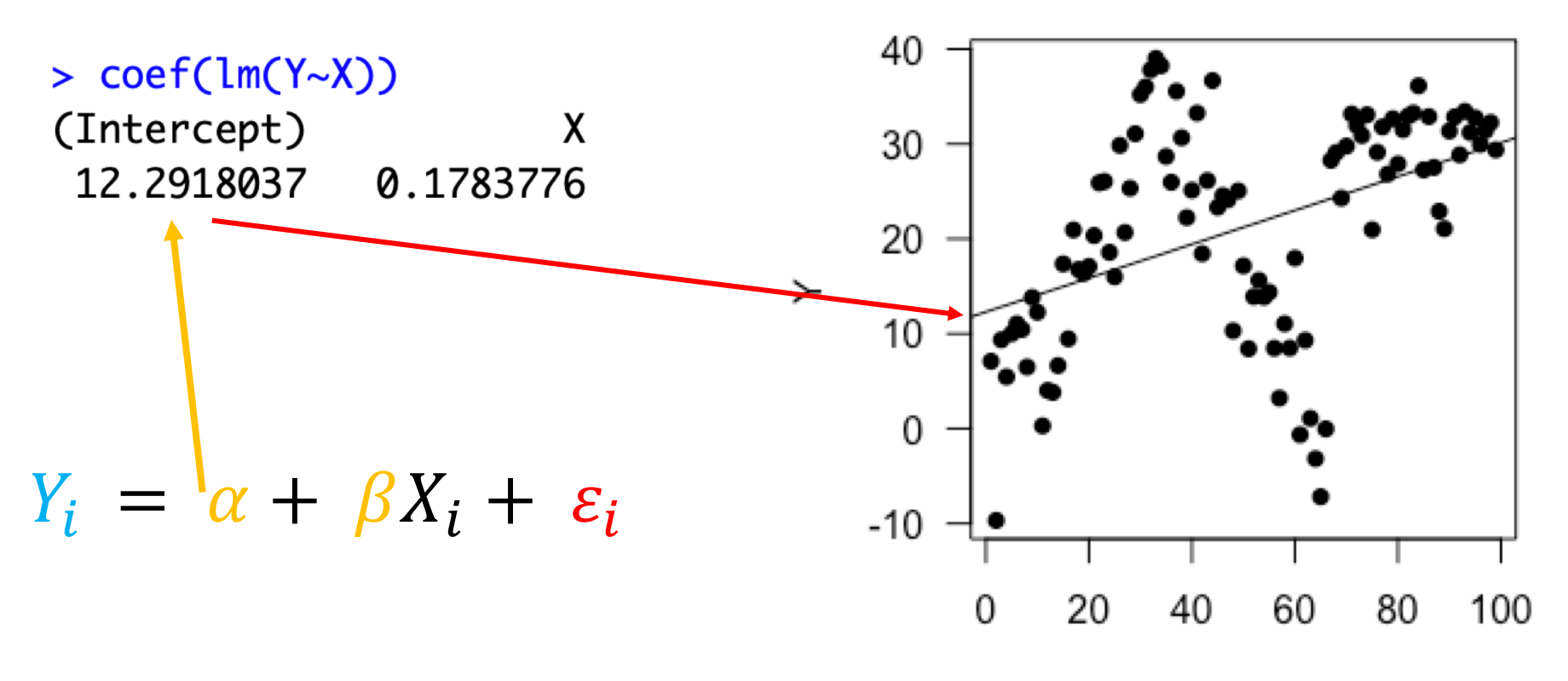

## **Categorical vs continuous**

## **ONLY continuous explanatory variables**

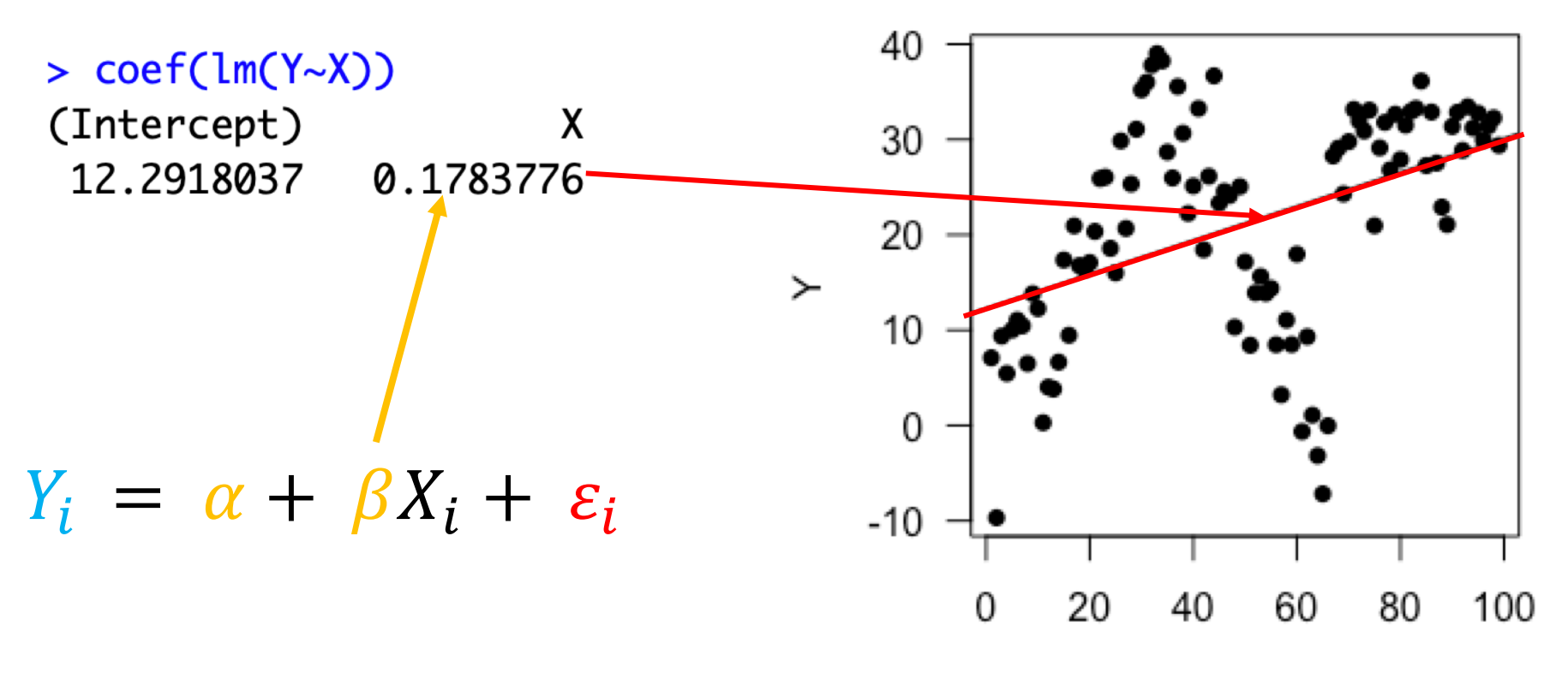

## **Categorical vs continuous**

## ONLY continuous explanatory variables

## More than one

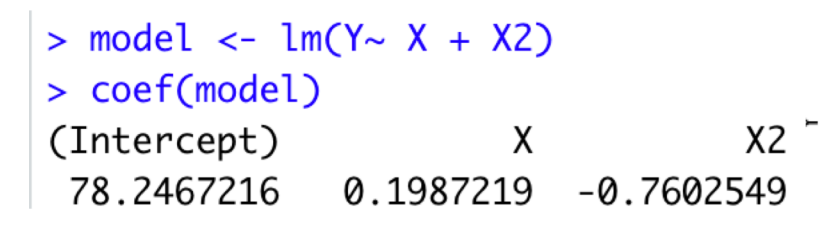

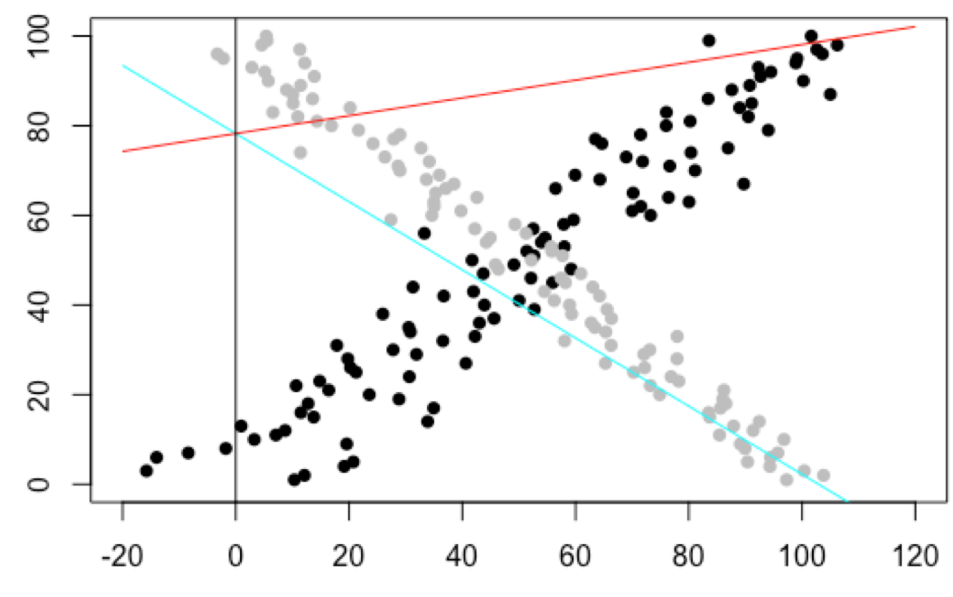

X

## **Categorical vs continuous**

## **ONLY continuous explanatory variables**

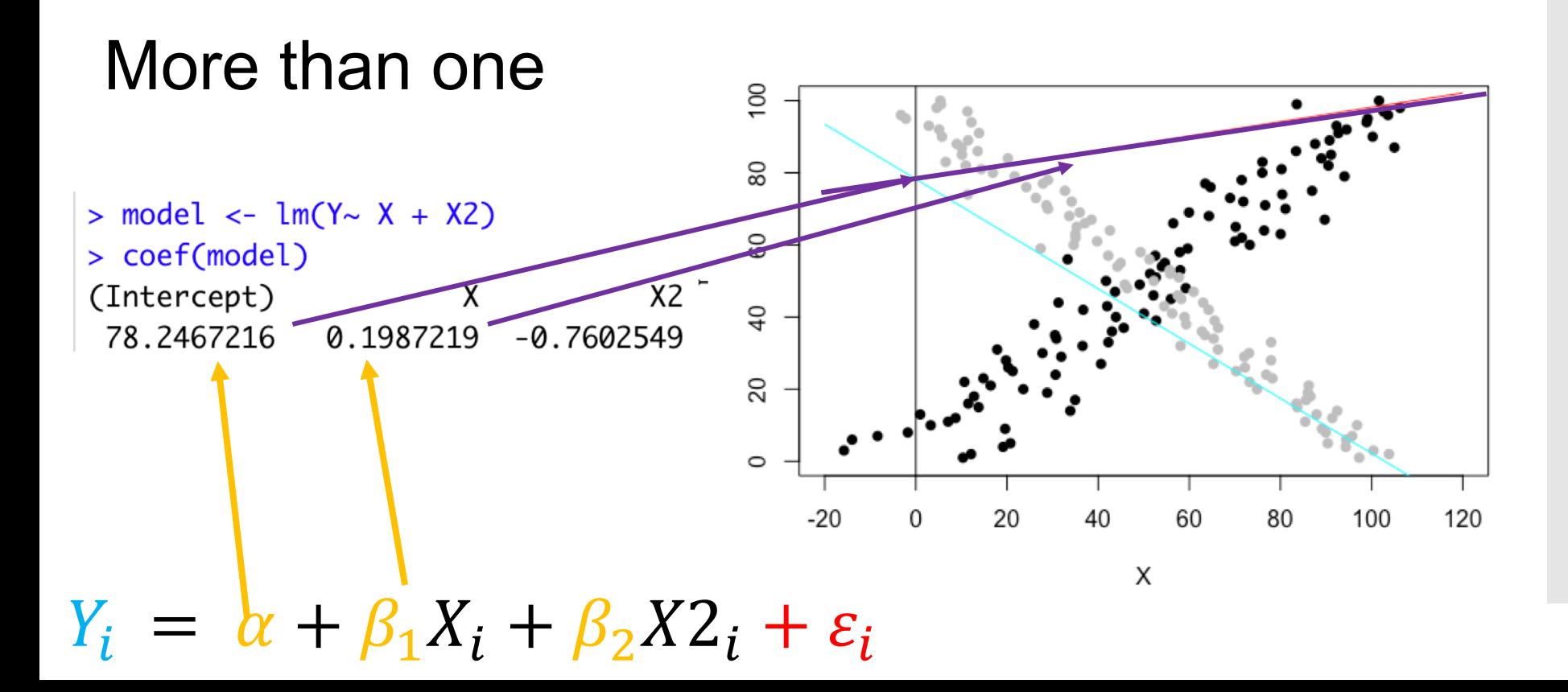

## **Categorical vs continuous**

## **ONLY continuous explanatory variables**

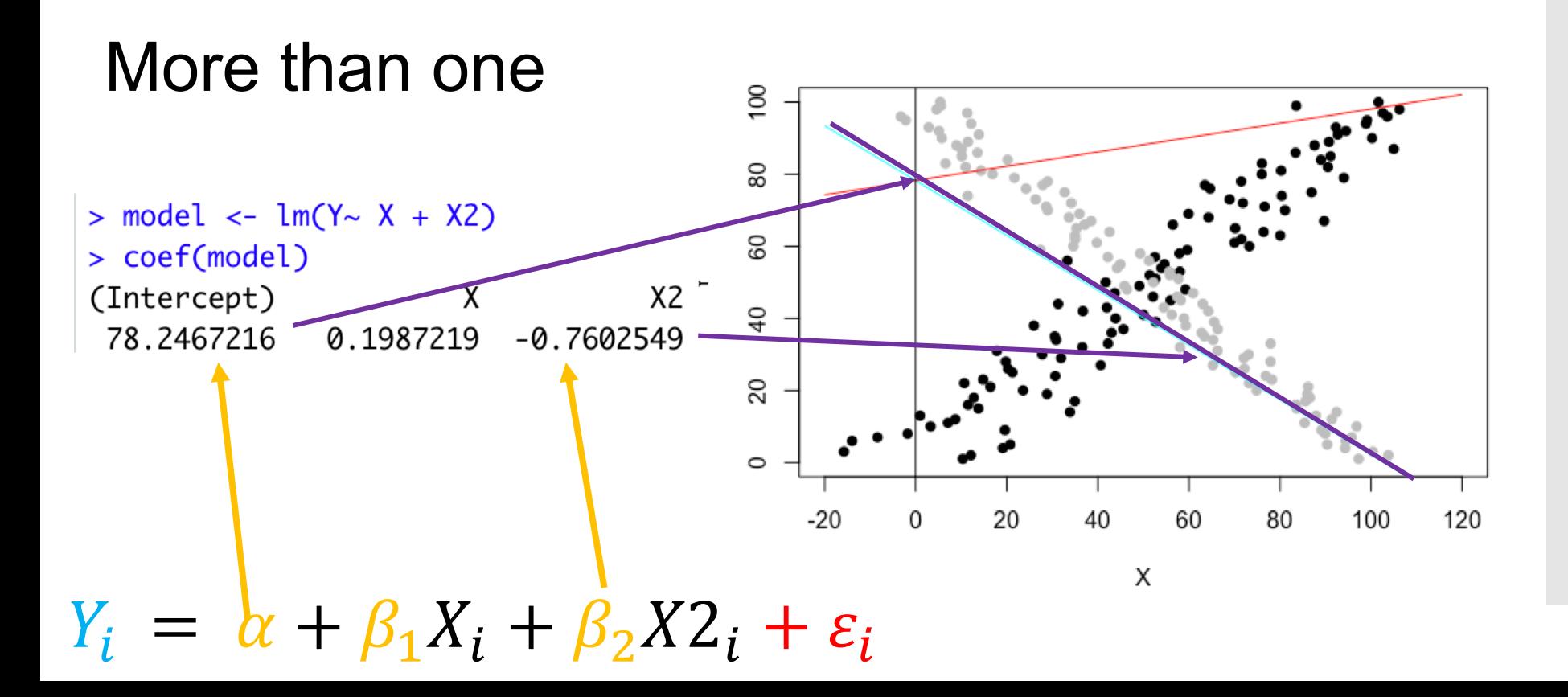

## **Categorical vs continuous**

## **Categorical vs continuous**

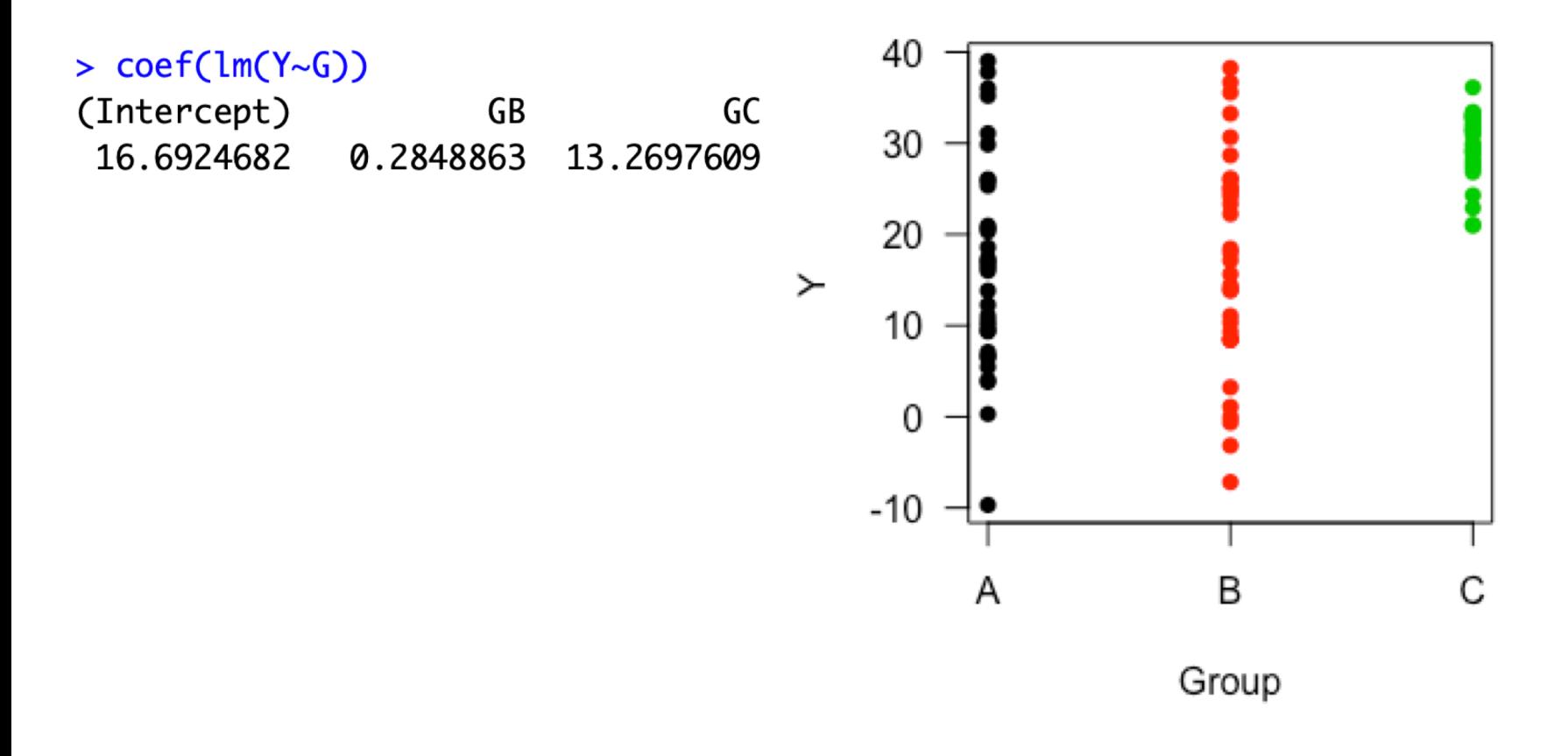

## **Categorical vs continuous**

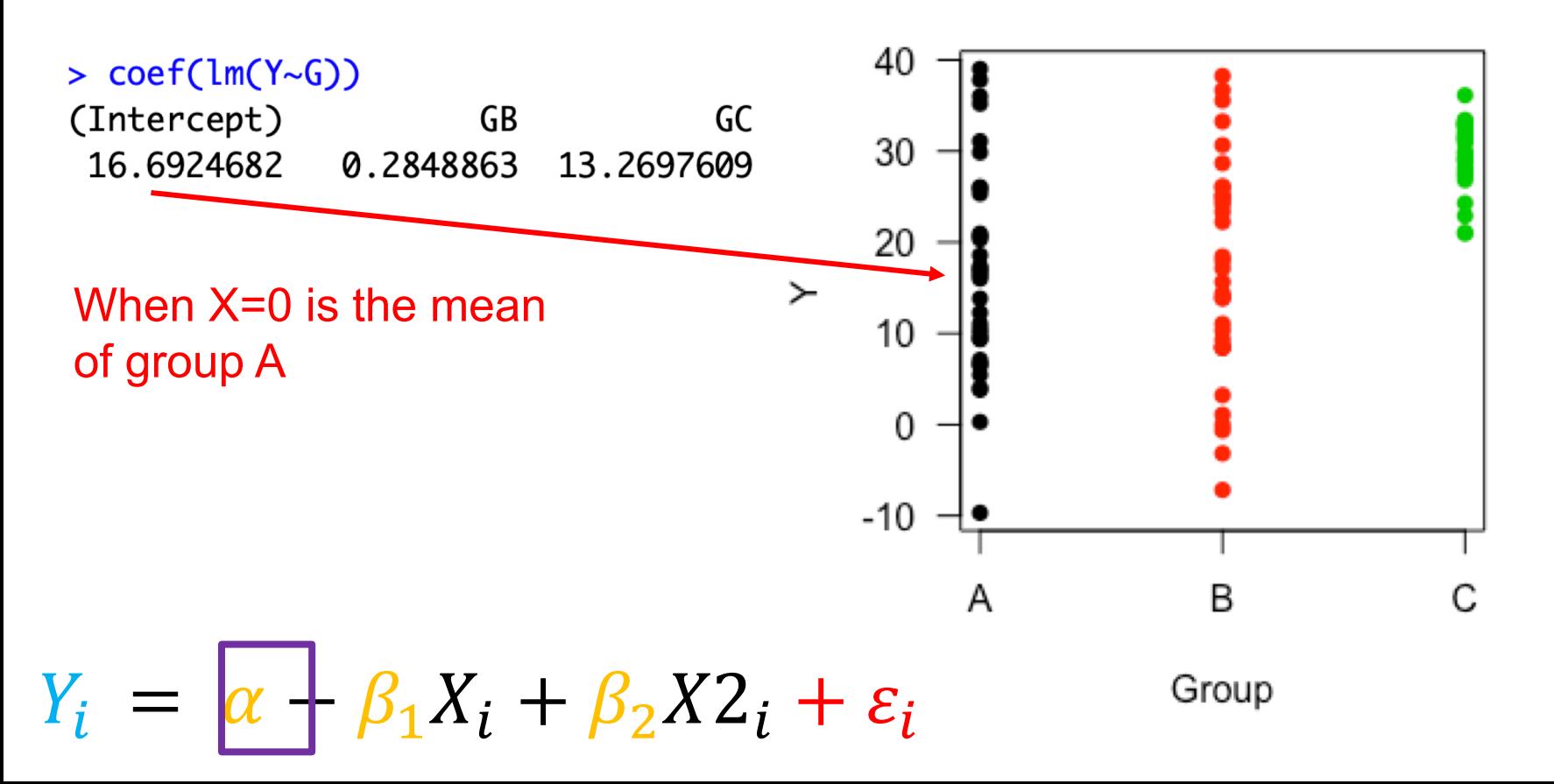

## **Categorical vs continuous**

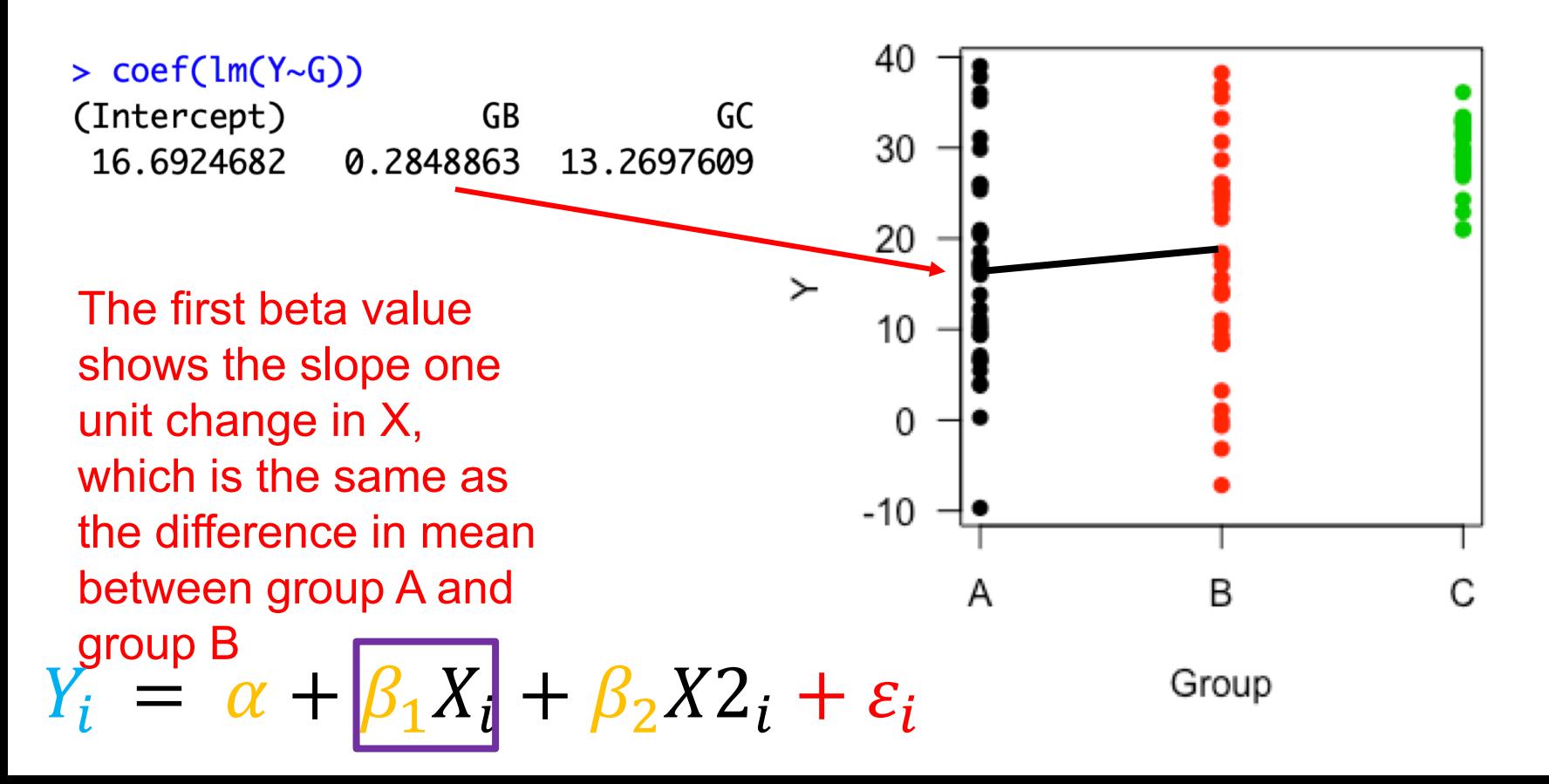

## **Categorical vs continuous**

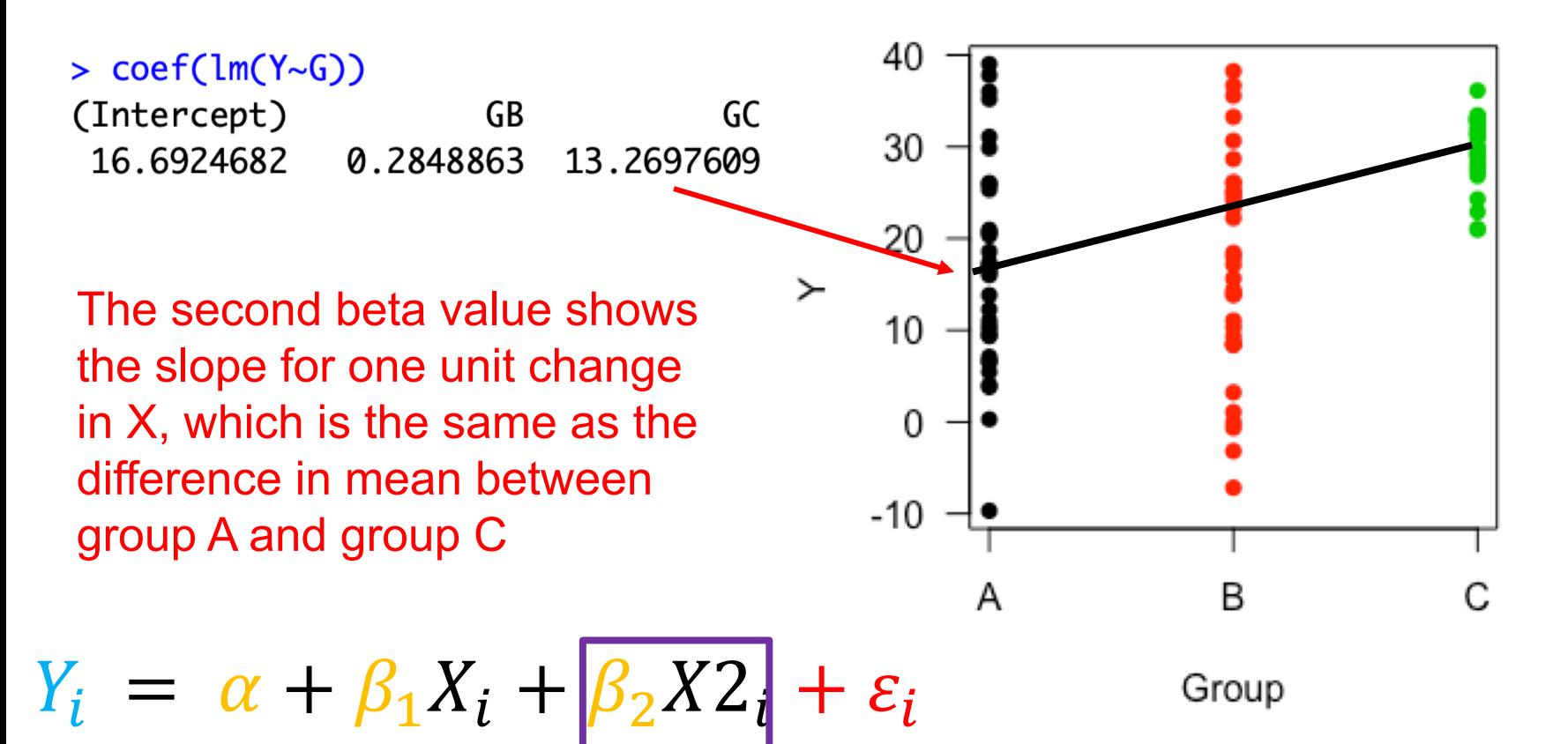

## **Categorical vs continuous**

BOTH categorical and continuous explanatory variables

 $model1 \leftarrow lm(Y \sim X + G)$ 

#### > coef(model1)

(Intercept) X **GB** GC 18.42063558 0.01146992 -0.60120409 10.72772509

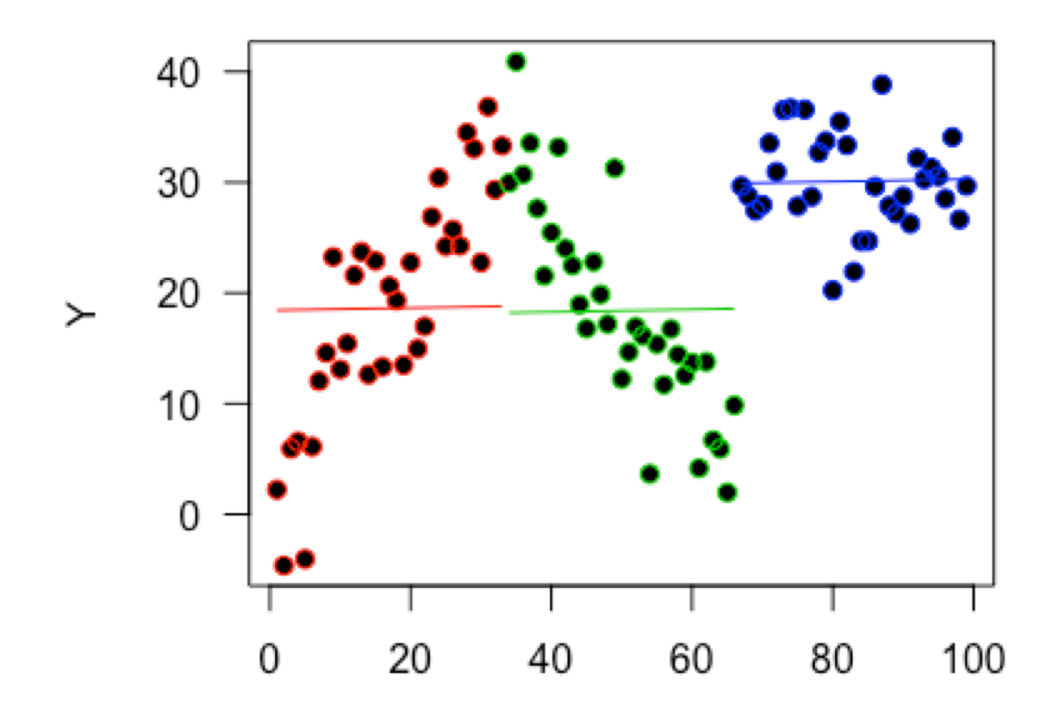

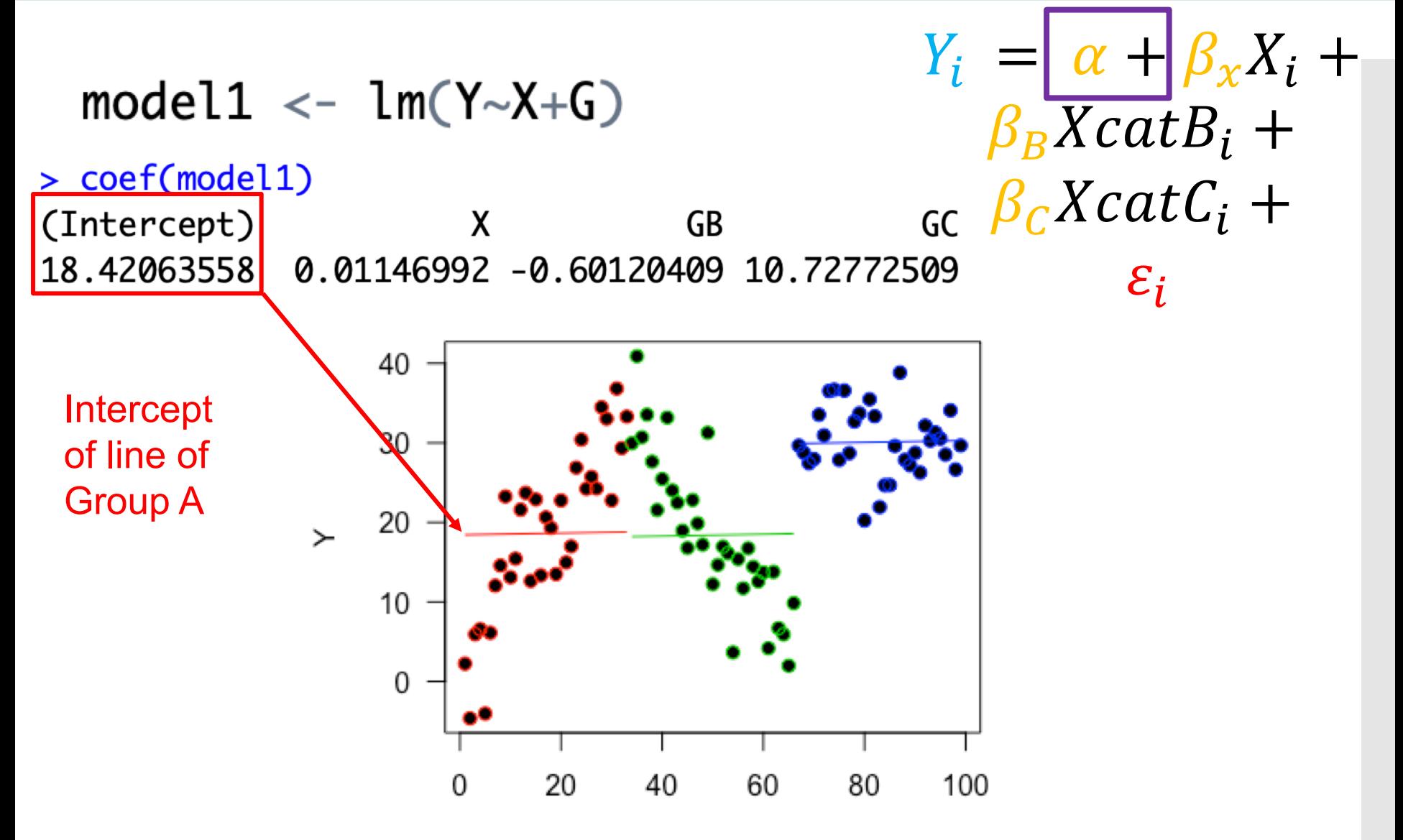

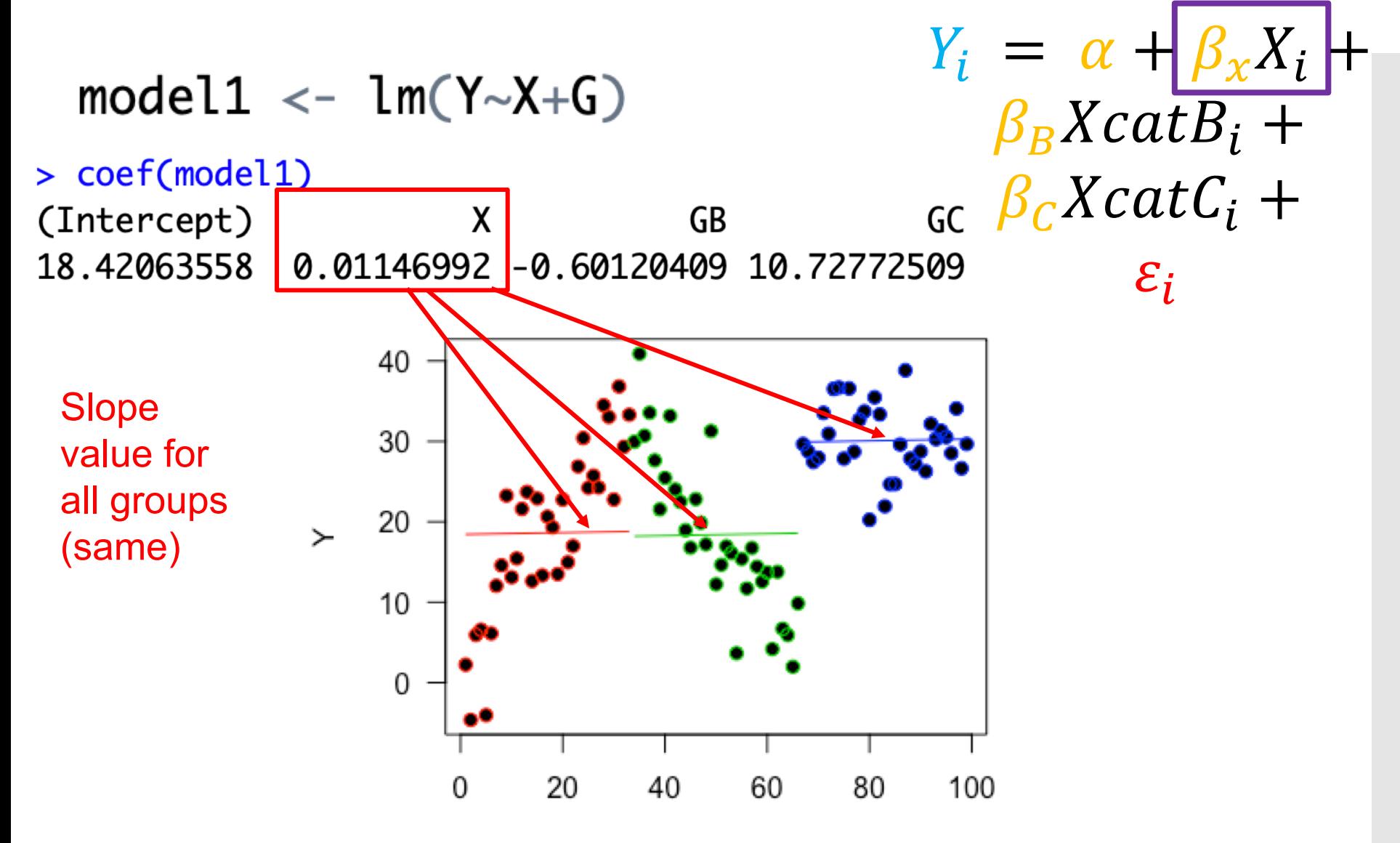

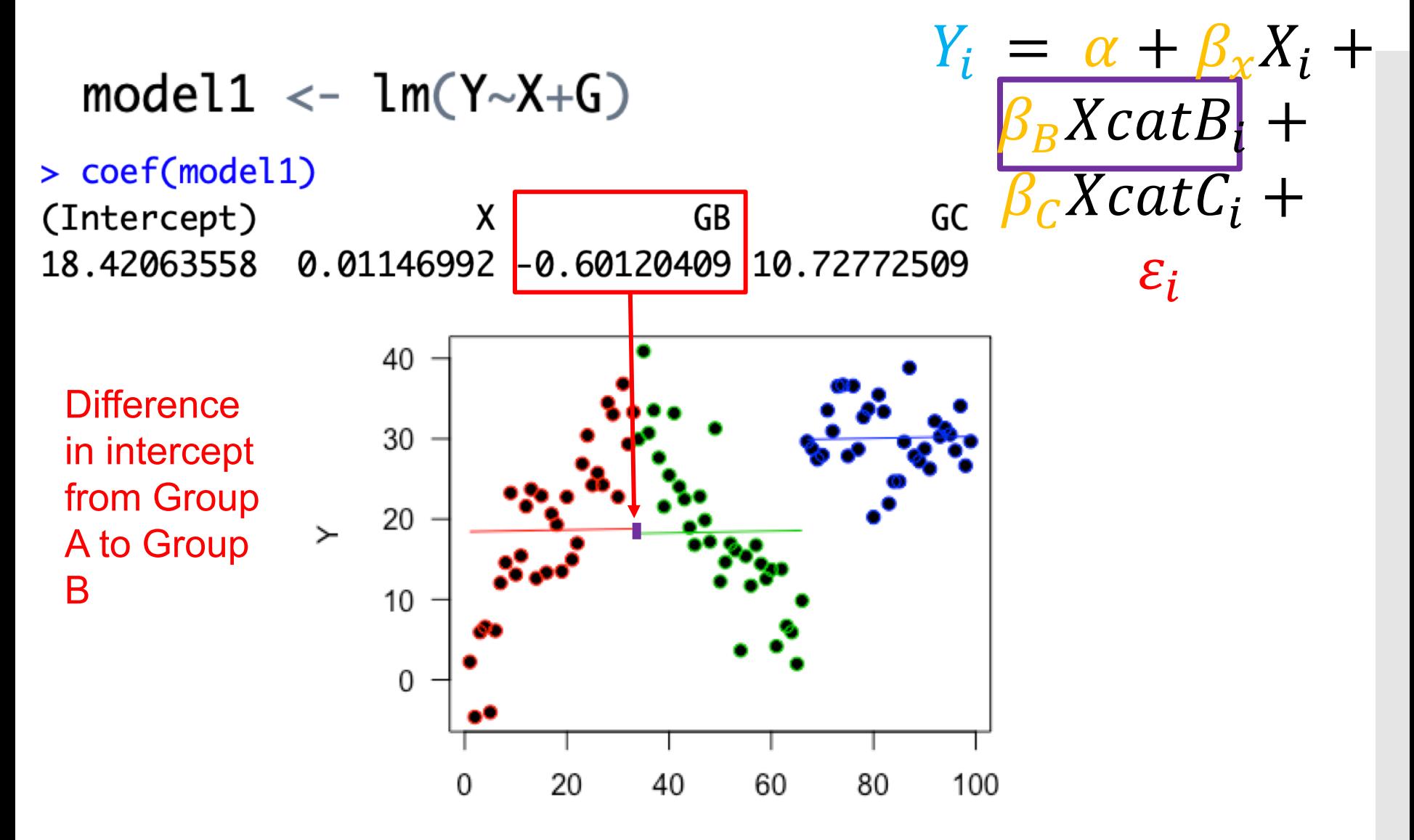

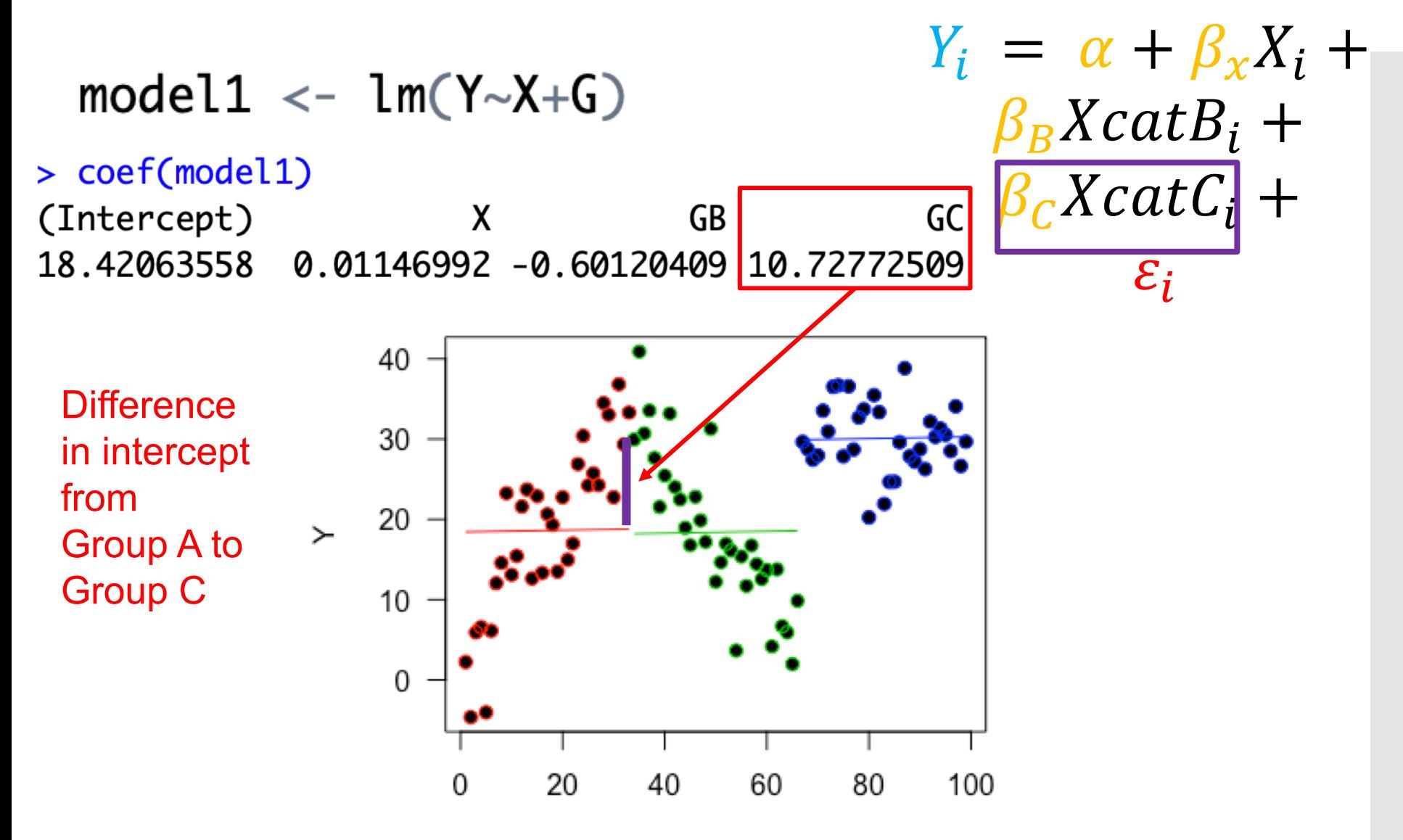

model2 <-  $lm(Y \sim X * G)$ 

> coef(model2) GB  $X:GB$ (Intercept)  $\boldsymbol{\mathsf{X}}$ GC  $X:GC$ 2.7816210 0.9314119 57.9696096 31.4551418  $-1.7785780$  $-0.9812481$ 

**Interaction** includes differences in slope

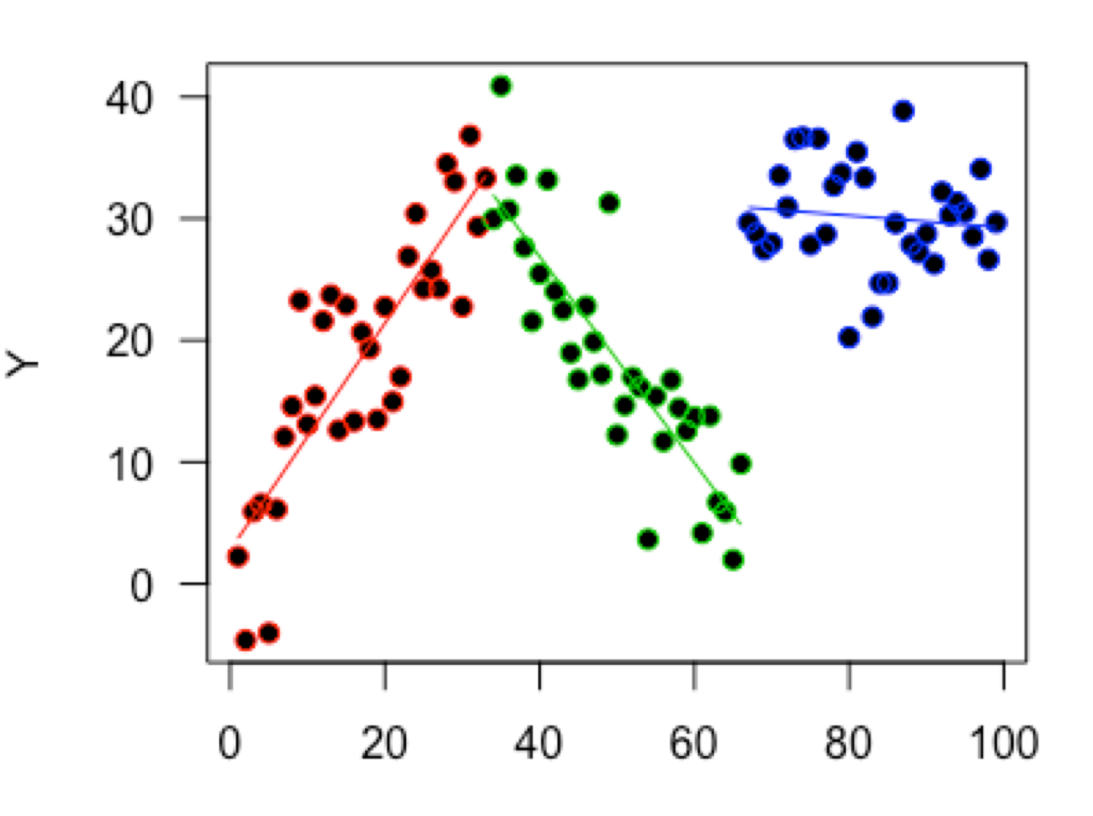

model2  $\leftarrow$  lm(Y $\sim$ X\*G)

> coef(model2) (Intercept)  $X:GB$  $\mathsf{X}$ GB GC  $X:GC$ 2.7816210 0.9314119 57.9696096 31.4551418  $-1.7785780 - 0.9812481$ 

An example: predict Y for  $X = 40$ ,  $G = B$ 

$$
model2 \leftarrow lm(Y \sim X * G)
$$

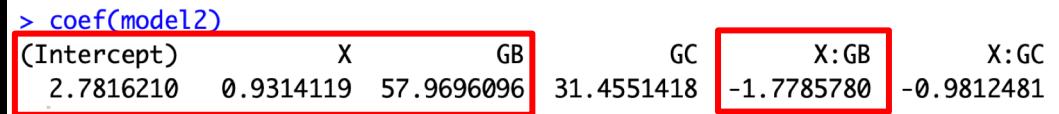

An example: predict Y for  $X = 40$ ,  $G = B$ 

$$
Y_i = \alpha + \beta_B X \text{cat} B_i + ((\beta_x + \beta_{int}) X_i) + \varepsilon_i
$$

 $26.74 = 2.78 + (57.96*1) + ((0.93*-1.78)*40)$ 

## **Things to remember:**

Everything is based on this  $Y_i = \alpha + \beta X_i + \varepsilon_i$ 

Check whether your explanatory variables are categorical or continuous before interpreting

Sometimes there will be differences as well as slopes and intercepts

## **Other bits:**

Look out for interactions indicated by \* in the model and : in the output e.g. X:GB

In glms need to consider the link too, especially for the intercept and interpretation of predictions

# Model checking
For all models, we make some assumptions.

During checking, we determine if these assumptions are met.

### **Reminder of assumptions (LM):**

Residuals (error) is normally distributed

Error has a mean of 0

The relationship is linear

The variance is equal for all fitted values

No outliers

Independence of Y

### **Reminder of assumptions (GLM):**

Residuals (error) is normally distributed Correct distribution used

Error has a mean of 0 Correct link function is used

The relationship is linear on the link scale

The variance is equal for all fitted values Dispersion parameter is constant

No outliers

Independence of Y

### **Reminder of assumptions (GLM):**

Residuals (error) is normally distributed Correct distribution used

Error has a mean of 0 Correct link function is used

The relationship is linear on the link scale

The variance is equal for all fitted values Dispersion parameter is constant

No outliers

Independence of Y

**Linearity and equal variance:** residual vs fitted plot

#### **Linearity and equal variance:** residual vs fitted plot

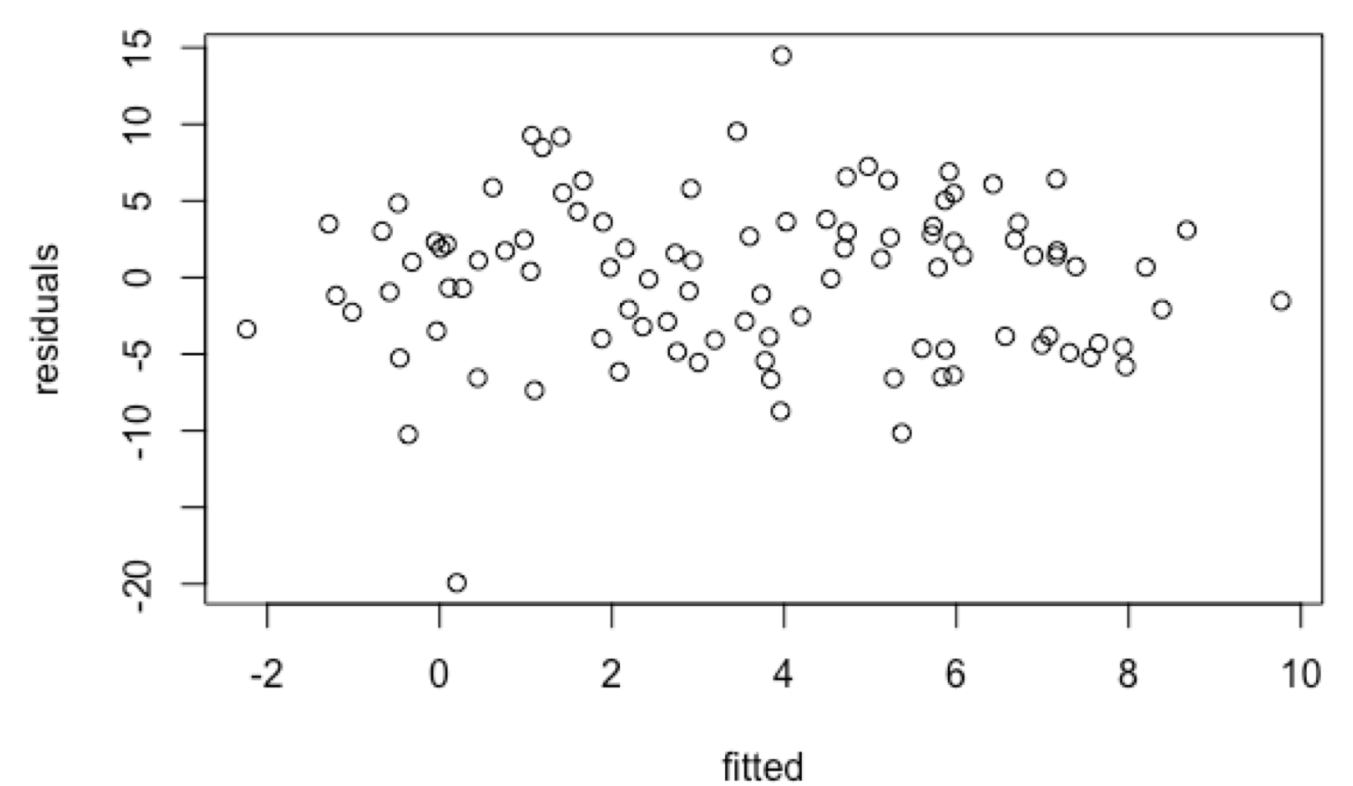

**OK**

#### **Linearity and equal variance:** residual vs fitted plot

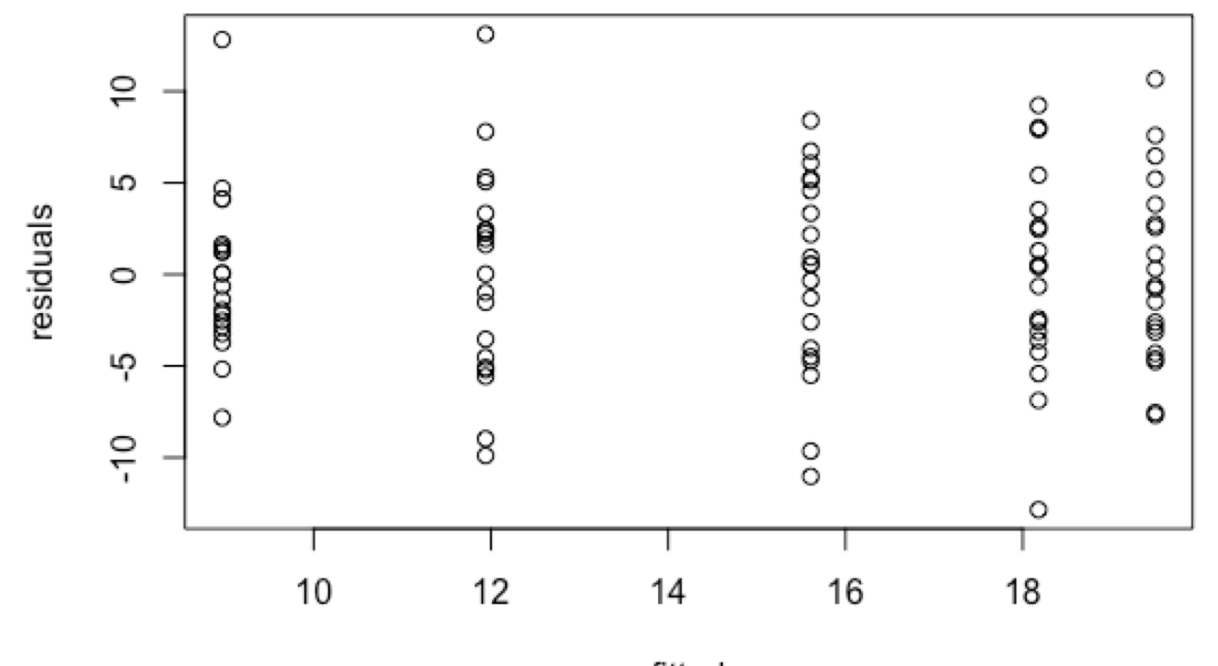

fitted

**OK**

#### **Linearity and equal variance:** residual vs fitted plot

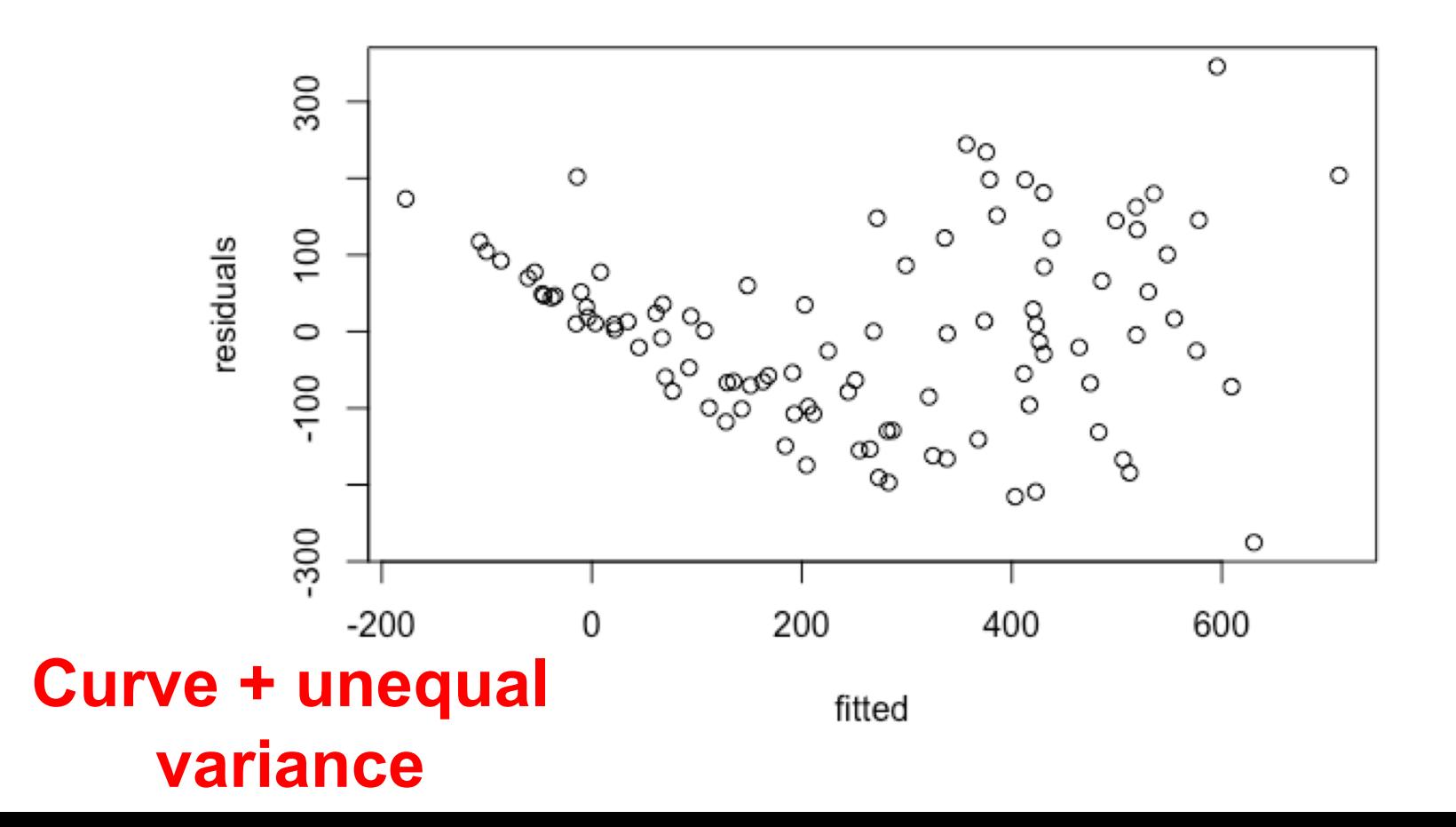

#### **Linearity and equal variance:** residual vs fitted plot

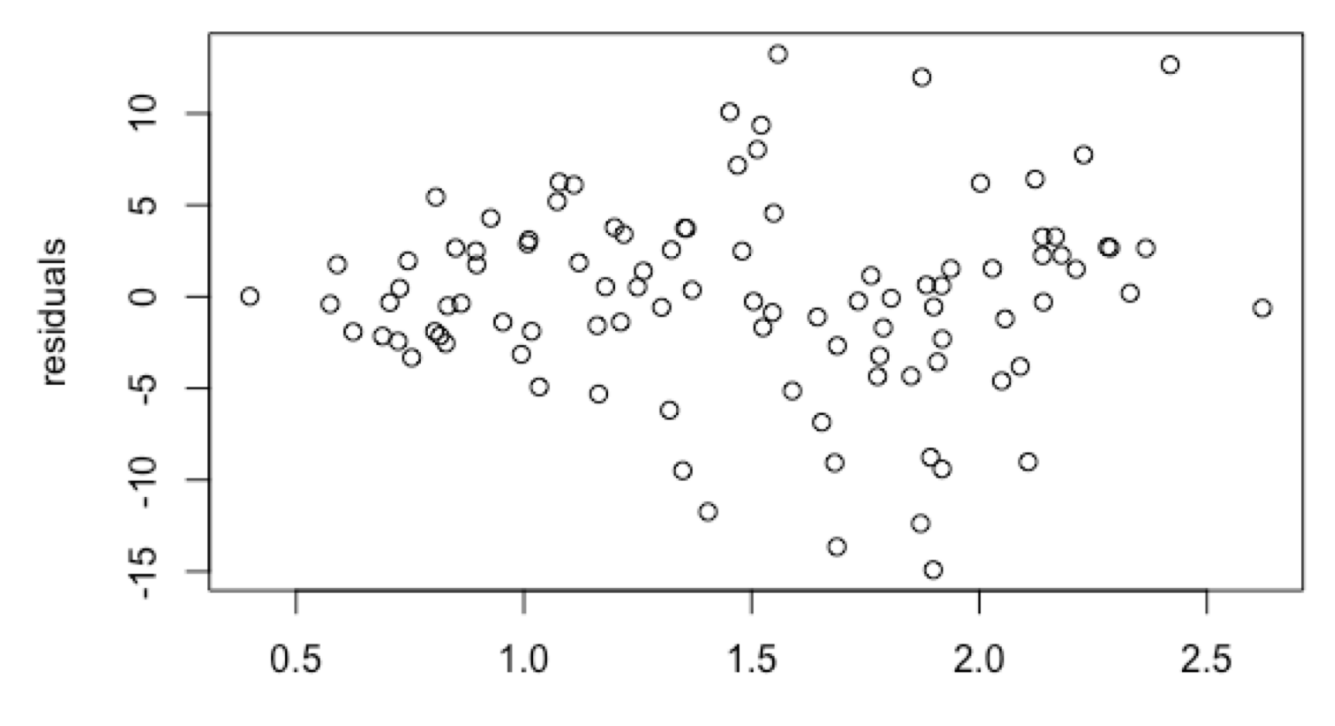

**Unequal variance**

fitted

#### **Linearity and equal variance:** residual vs fitted plot

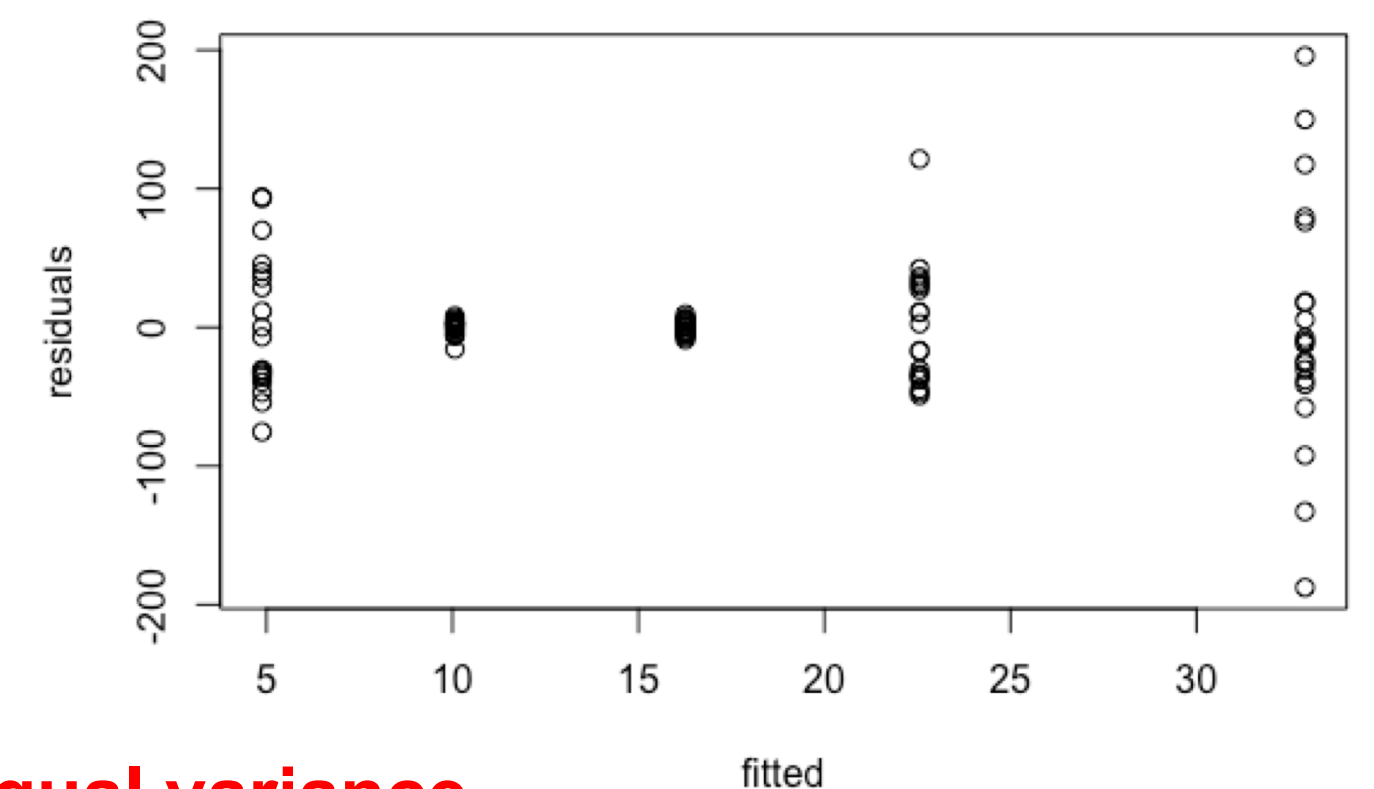

**Unequal variance**

**Normality of residuals:** normal QQ

#### **Normality of residuals:** normal QQ

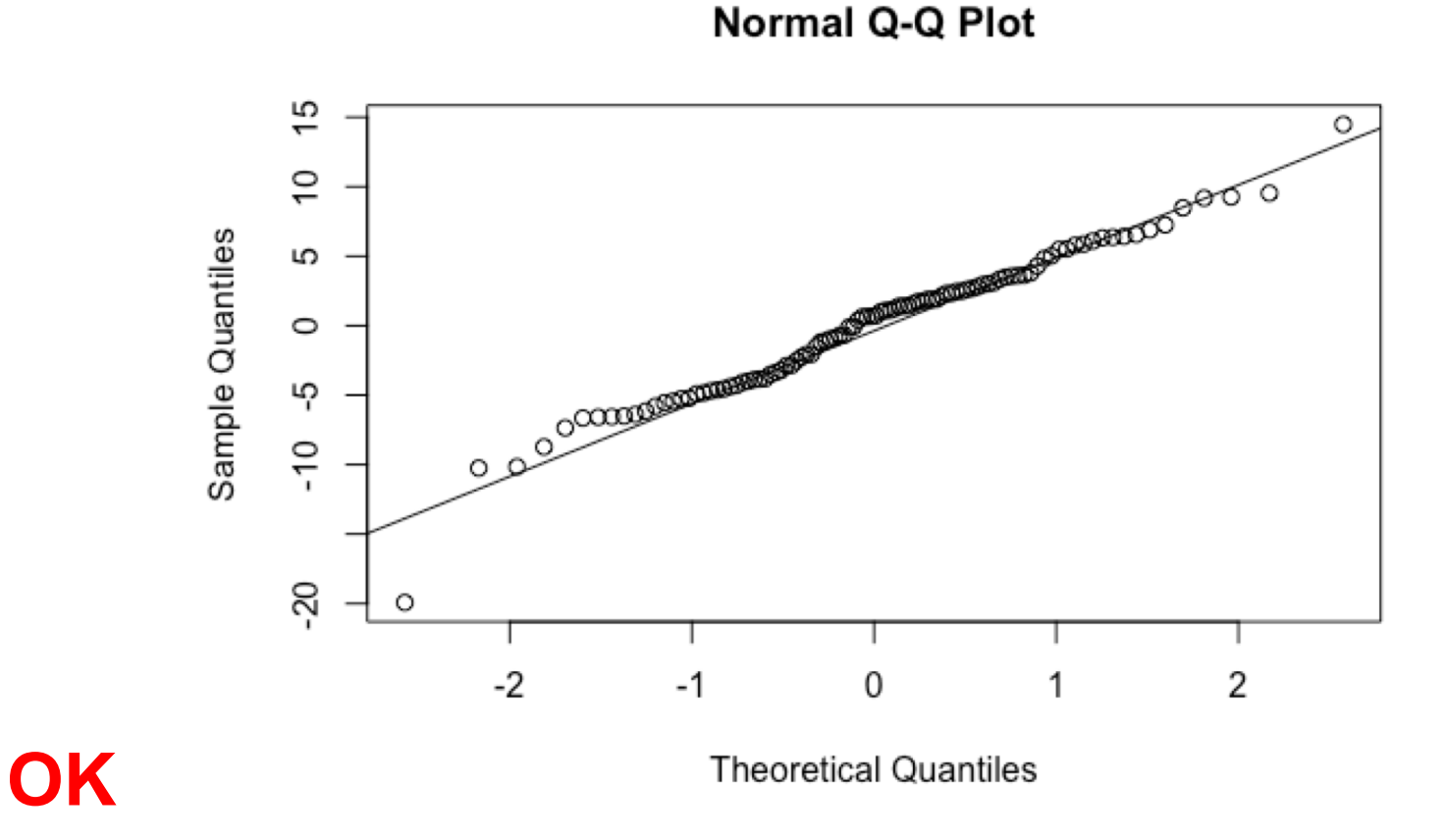

#### **Normality of residuals:** normal QQ

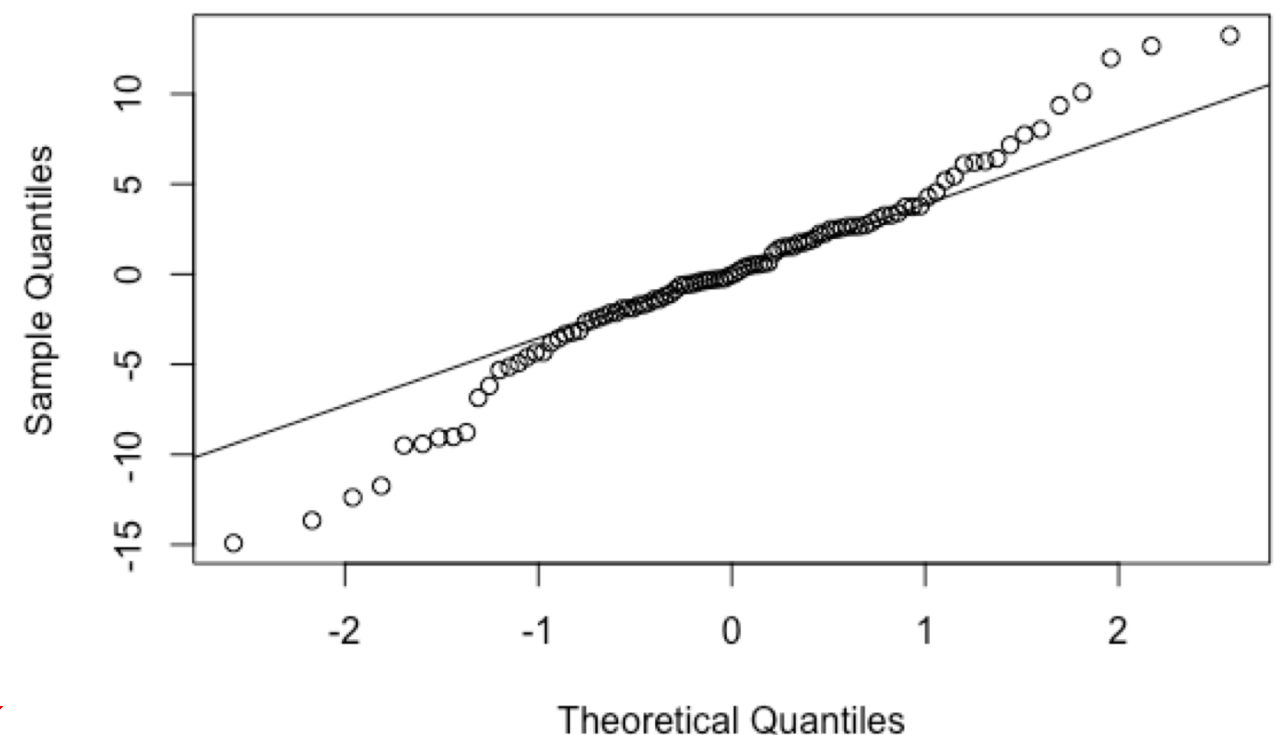

Normal Q-Q Plot

**not OK**

**Outliers:** Cook's Distance

#### **Outliers:** Cook's Distance

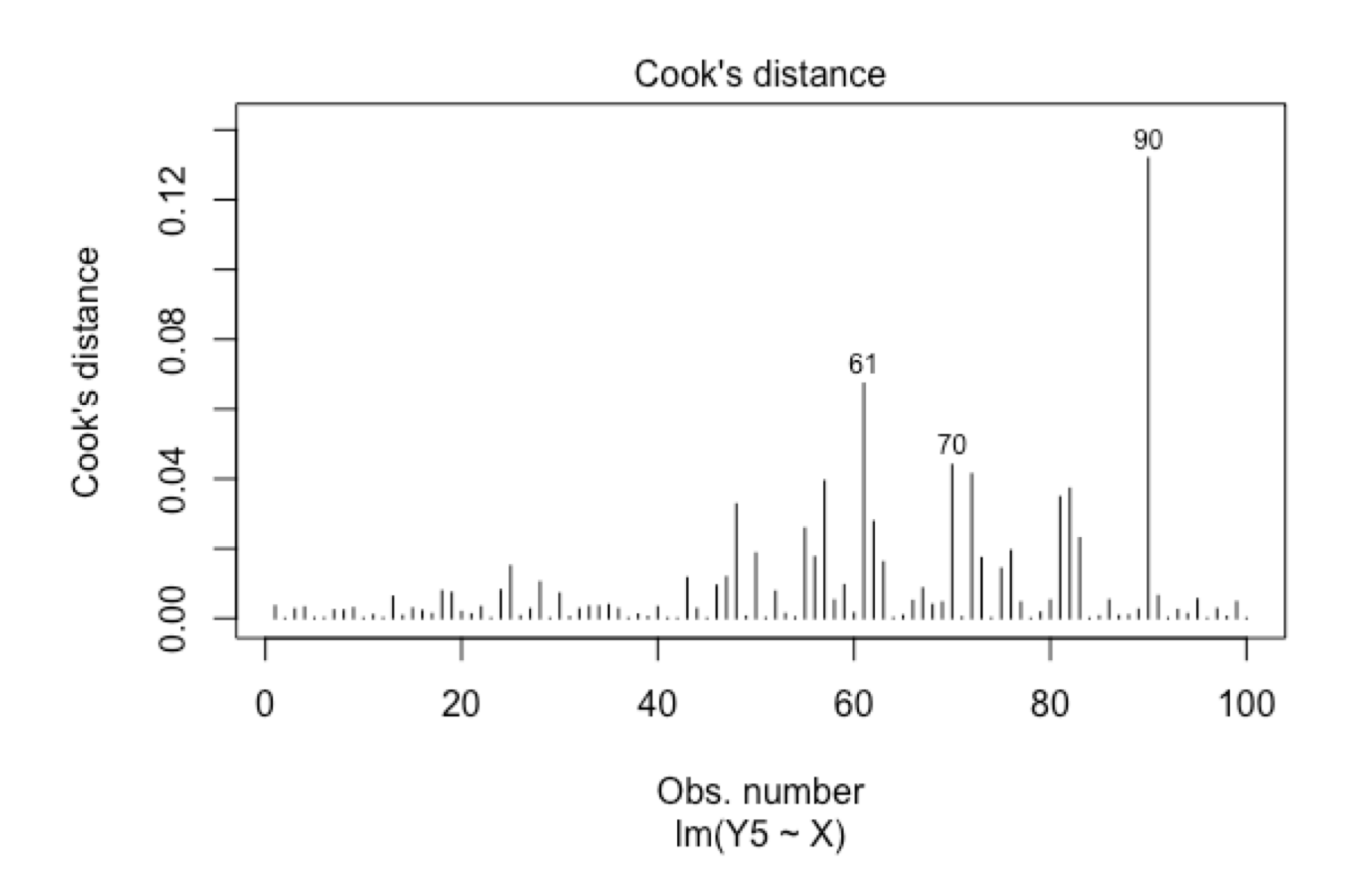

Model checking GLMS: **Overdispersion** 

### When there is more variation than the model assumes

An example: using Poisson GLM

What we know about GLMs:

```
Systematic part = \alpha + \beta X_i
```
Random part = the error around this (the Poisson bit)

```
A link function = here log()
```
What we know about GLMs:

```
Systematic part = \alpha + \beta X_i
```
Random part = the error around this (the Poisson bit)

A link function  $=$  here log()

Systematic part =  $\alpha + \beta X_i$ 

Gives us the fitted values on the link scale:

 $E(\log(Y)) = \alpha + \beta X_i$ 

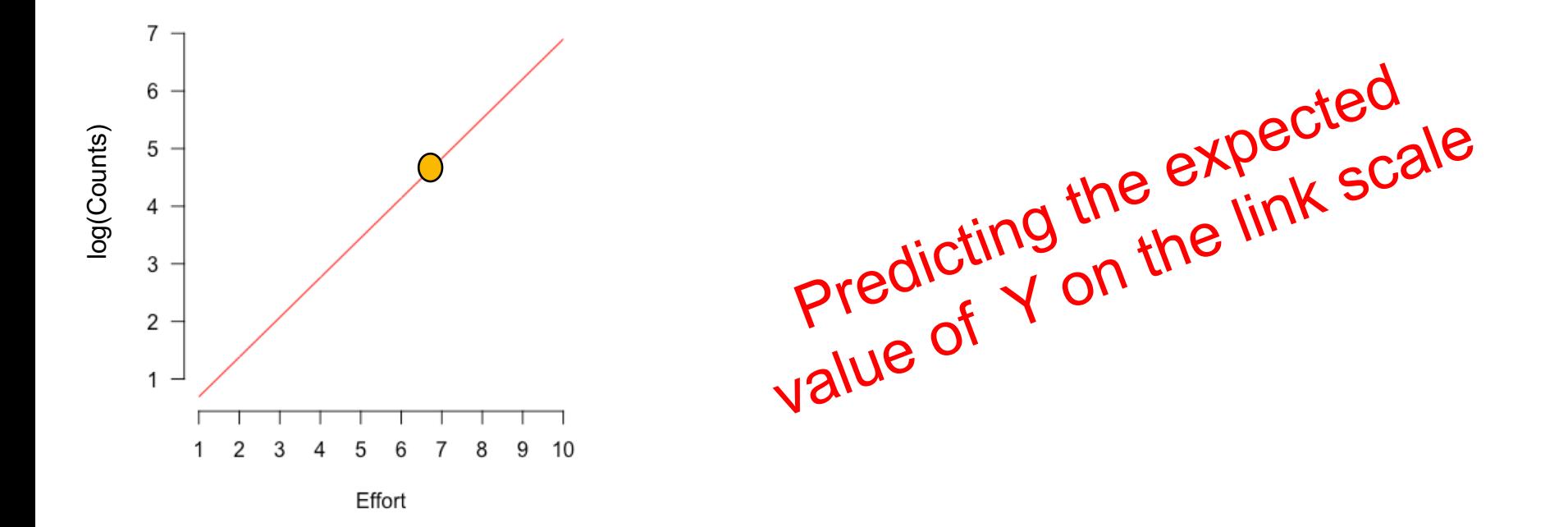

### The Random part (the Poisson bit)

Data will not always lie exactly on our estimated line

Need to capture difference between data and model (residuals)

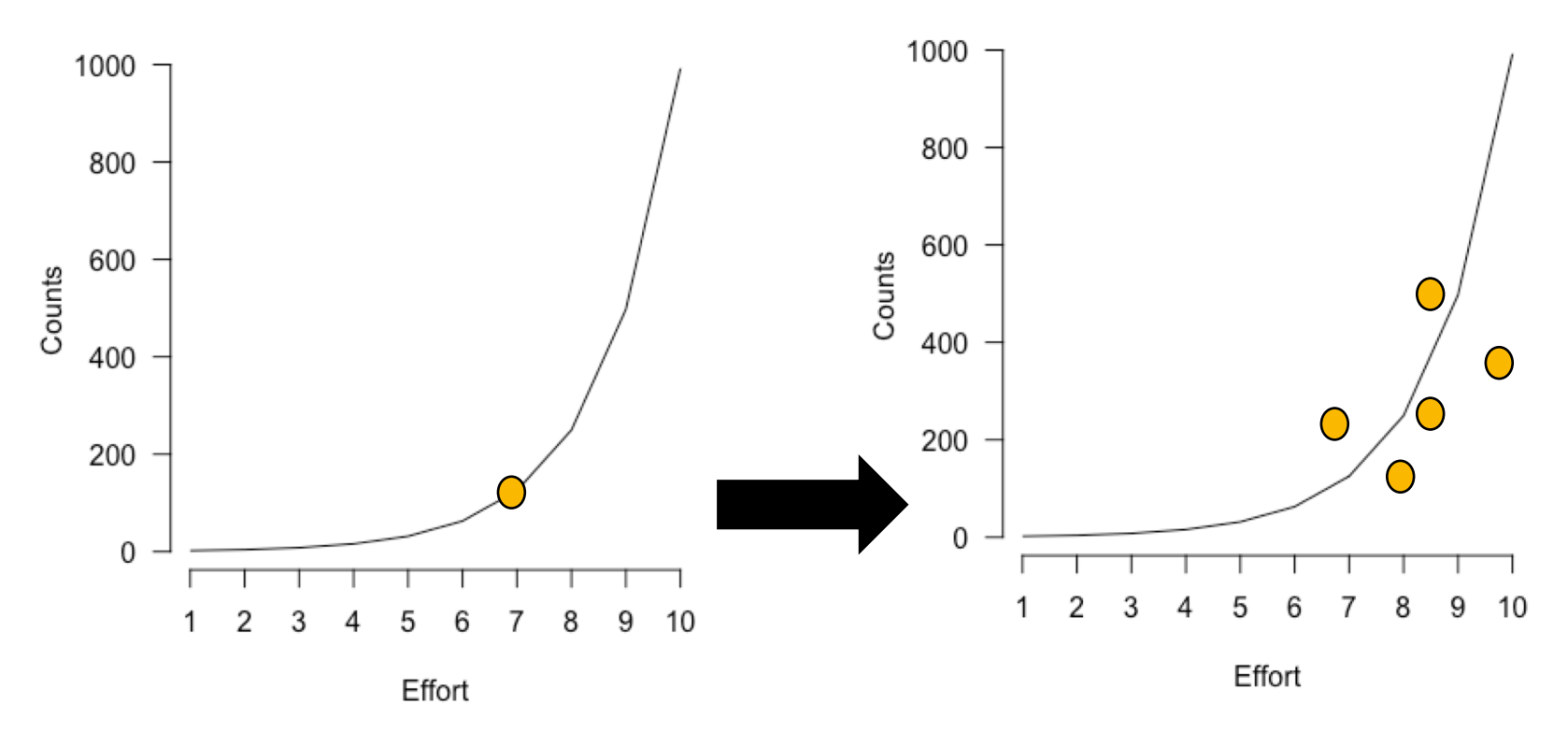

For the Poisson, we assume that the variance = the mean

So, dispersion = 1 and is constant

### **Overdispersion**

Can be caused by another variable we didn't measure

If you don't account for it – uncertainty is too narrow!

For the Poisson, we assume that the variance  $=$  the mean

This means dispersion = 1 and is constant

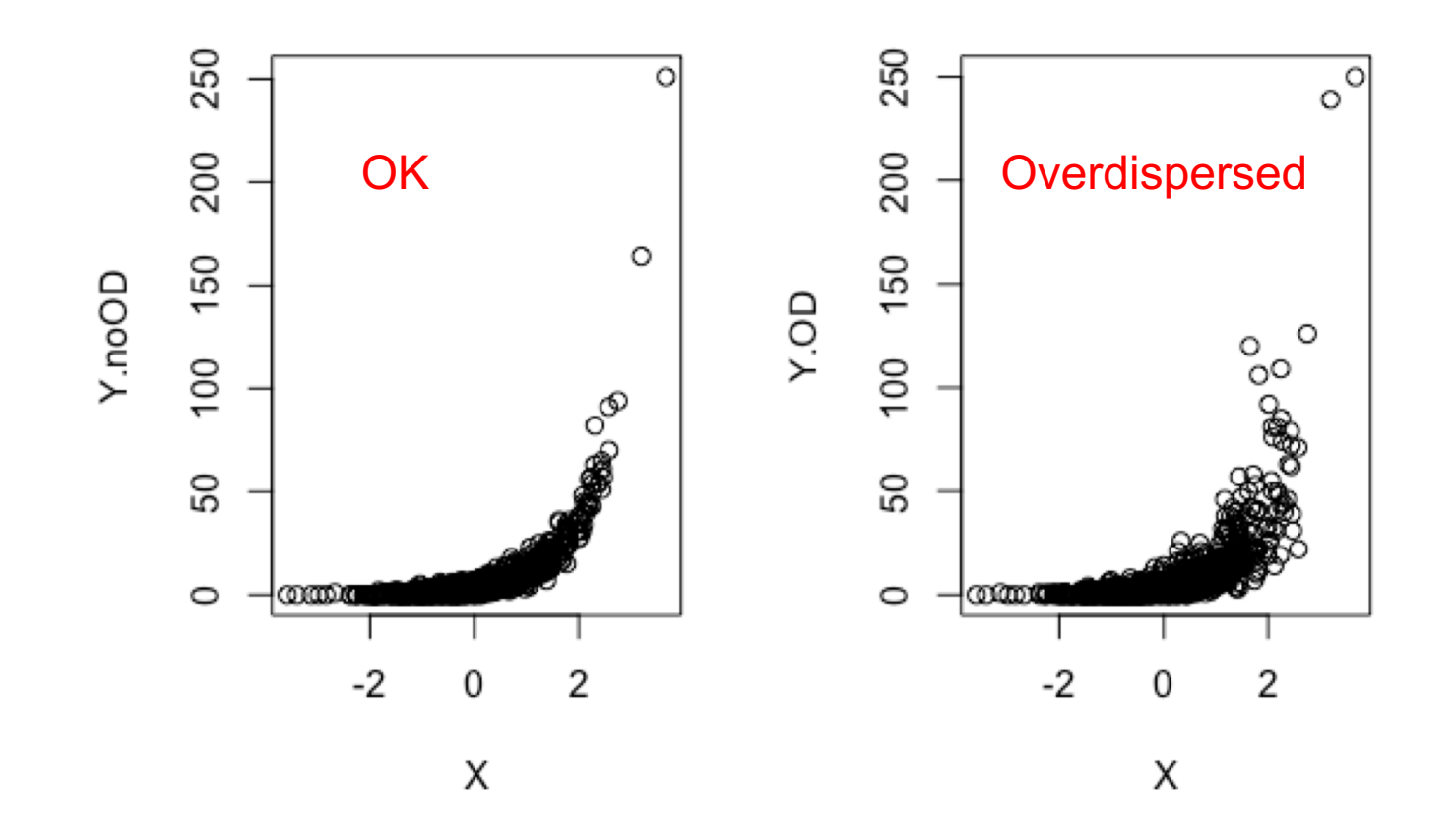

If the variance is controlled by the mean – should also control the **residual deviance**

Can estimate the overdispersion from deviance

Take the ratio of residual deviance and residual degrees of freedom

Can find these in summary() e.g.

If the variance is controlled by the mean – should also control the **residual deviance**

Can estimate the overdispersion from deviance

Take the ratio of residual deviance/residual degrees of freedom

### Can find these in summary() e.g.

```
> summary(model0)
Call:
glm(formula = Survival ~ Sex + Weight, family = binomial, data = SparrowData)Deviance Residuals:
   Min
             10 Median
                              3Q
                                      Max
-1.7695 -1.1169 -0.7005 1.1180 1.7751Coefficients:
           Estimate Std. Error z value Pr(\ge |z|)(Intercept) -10.3106 3.5261 -2.924 0.00346 **
SexMale
            -1.0178
                        0.4017 - 2.534 0.01129 *
Weiaht
             0.4249 0.1413 3.006 0.00264 **
---Signif. codes: 0 '***' 0.001 '**' 0.01 '*' 0.05 '.' 0.1 ' ' 1
(Dispersion parameter for binomial family taken to be 1)
   Null devignce: 188 07 on 135 degrees of freedom
Residual deviance: 174.55 on 133 degrees of freedom
```
AIC: 180.55

Number of Fisher Scoring iterations: 4

If the variance is controlled by the mean – should also control the **residual deviance**

Can estimate the overdispersion from deviance

Take the ratio of residual deviance/residual degrees of freedom

### Can find these in summary() e.g.

```
> summary(model0)
Call:
glm(formula = Survival ~ Sex + Weight, family = binomial, data = SparrowData)Deviance Residuals:
   Min
             1Q Median
                               3Q
                                       Max
-1.7695 -1.1169 -0.7005 1.1180 1.7751Coefficients:
           Estimate Std. Error z value Pr(\ge |z|)(Intercept) -10.31063.5261 -2.924 0.00346 **
SexMale
             -1.01780.4017 - 2.534 0.01129 *
Weiaht
             0.4249
                        0.1413 3.006 0.00264 **
---Signif. codes: 0 '***' 0.001 '**' 0.01 '*' 0.05 '.' 0.1 ' ' 1
(Dispersion parameter for binomial family taken to be 1)
    Null devignce: 188 07 on 135 degrees of freedom
Residual deviance: 174.55 on 133 degrees of freedom
AIC: 180.55
```
Deviance ratio = 174.55/133 = 1.31

With no overdispersion should be 1 >1.2 is a problem

Not good here

Number of Fisher Scoring iterations: 4

Fix by correcting the likelihood OR

Use a negative binomial GLM

Code in Exercise 11 and Poisson GLM module